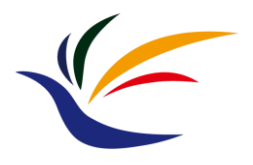

# **Camera**

#### **Computer Graphics Yu-Ting Wu**

*(Some of this slides are borrowed from Prof. Yung-Yu Chuang)*

#### **Outline**

- [Introduction to real-world cameras](#page-6-0)
- [Introduction to computer graphics cameras](#page-20-0)
- [Camera space and camera transformation](#page-28-0)
- [Projective cameras](#page-37-0)
- [OpenGL Implementation](#page-57-0)

#### **Recap.**

• So far, we have introduced how to represent a virtual 3D world

Sofa, plant, bookshelf, and the room vertex data ➔ (vertex buffer) vertex adjacency ➔ (index buffer) defined in **Object Space**

> Objects are put into a shared **World Space** by **transformation (translation, scaling, rotation)**

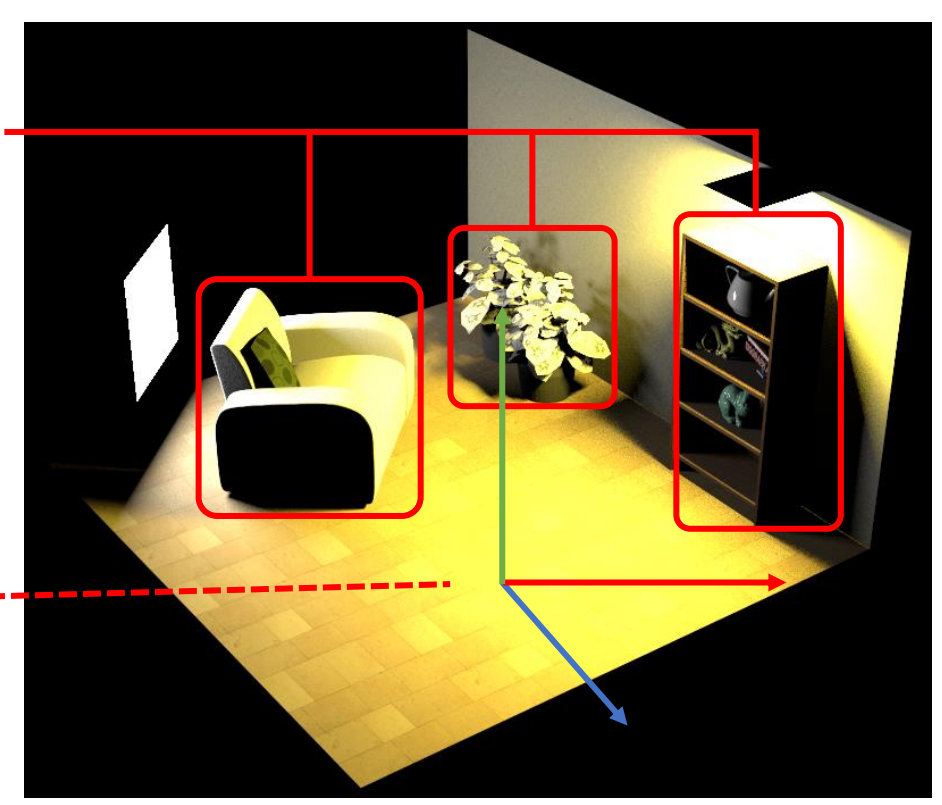

3D virtual world

# **Recap. (cont.)**

- In computer graphics, we generate an **image** from a **virtual 3D world**
- We are going to introduce the **virtual camera** and **its projection** used to render the scene

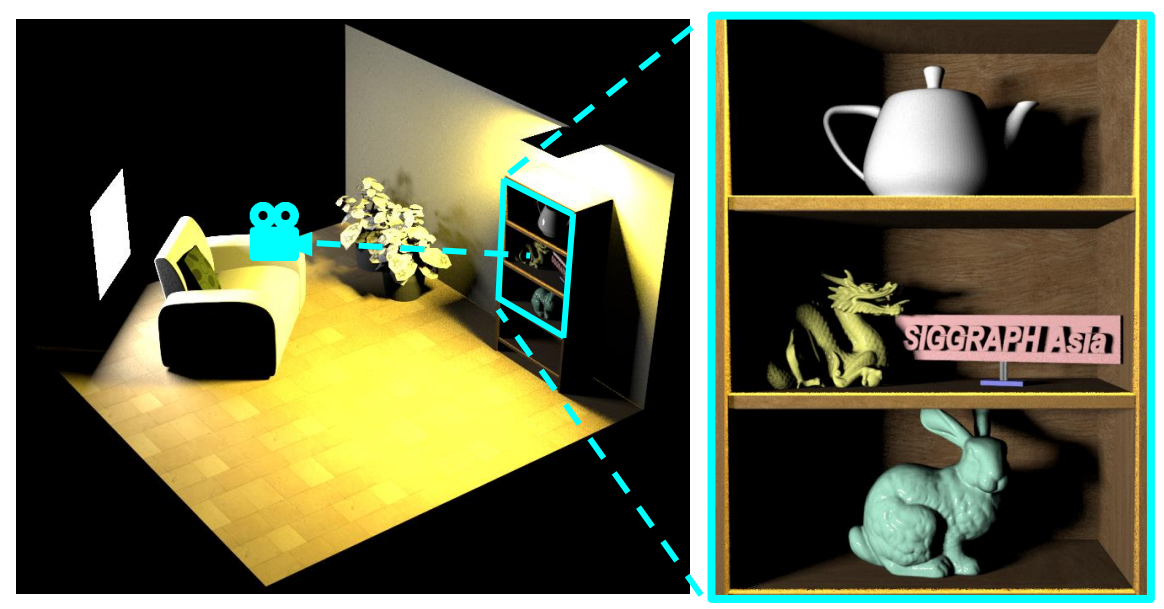

3D virtual world rendered image

#### **Recap. (cont.)**

• Two ways for generating synthetic images

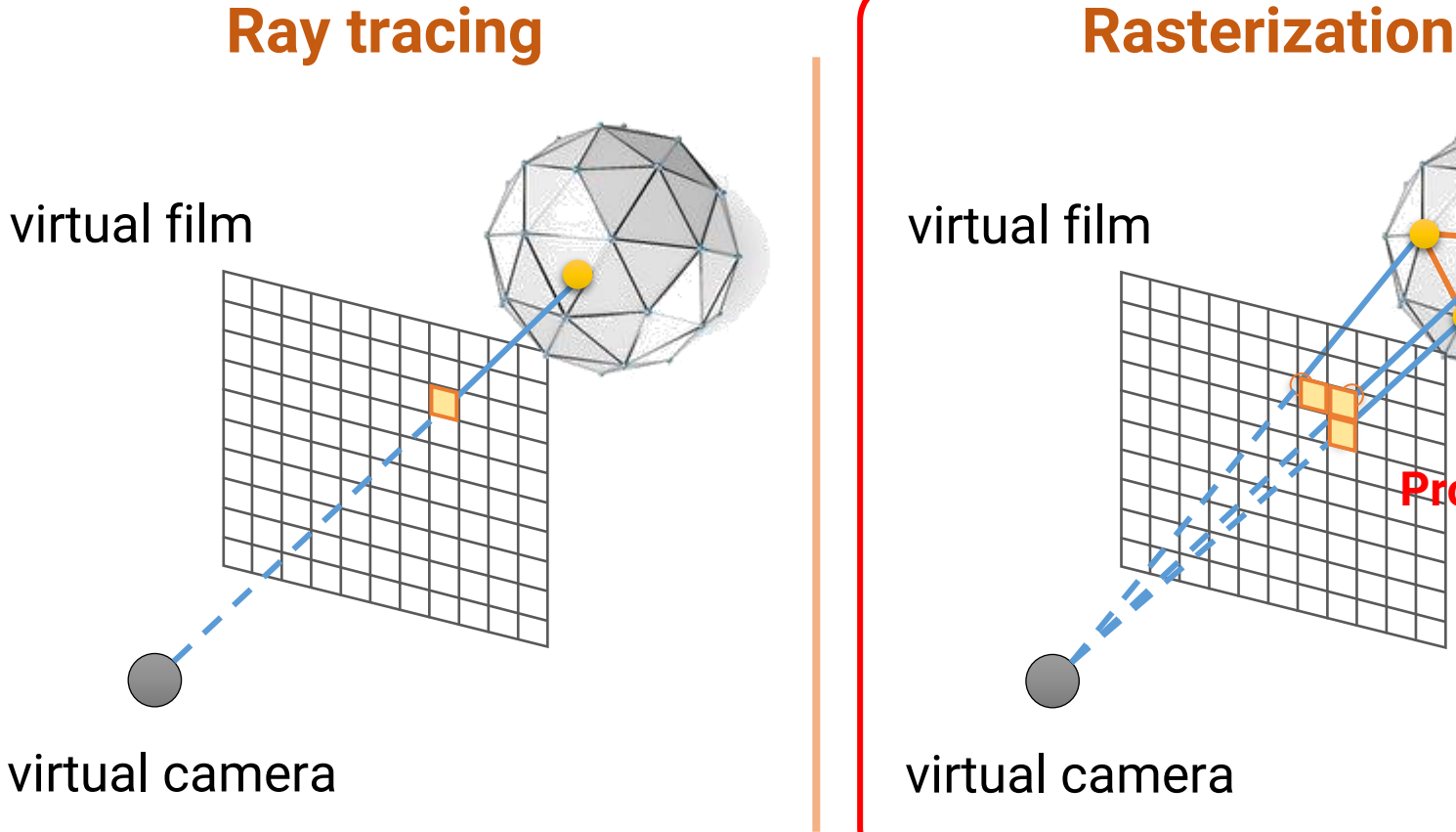

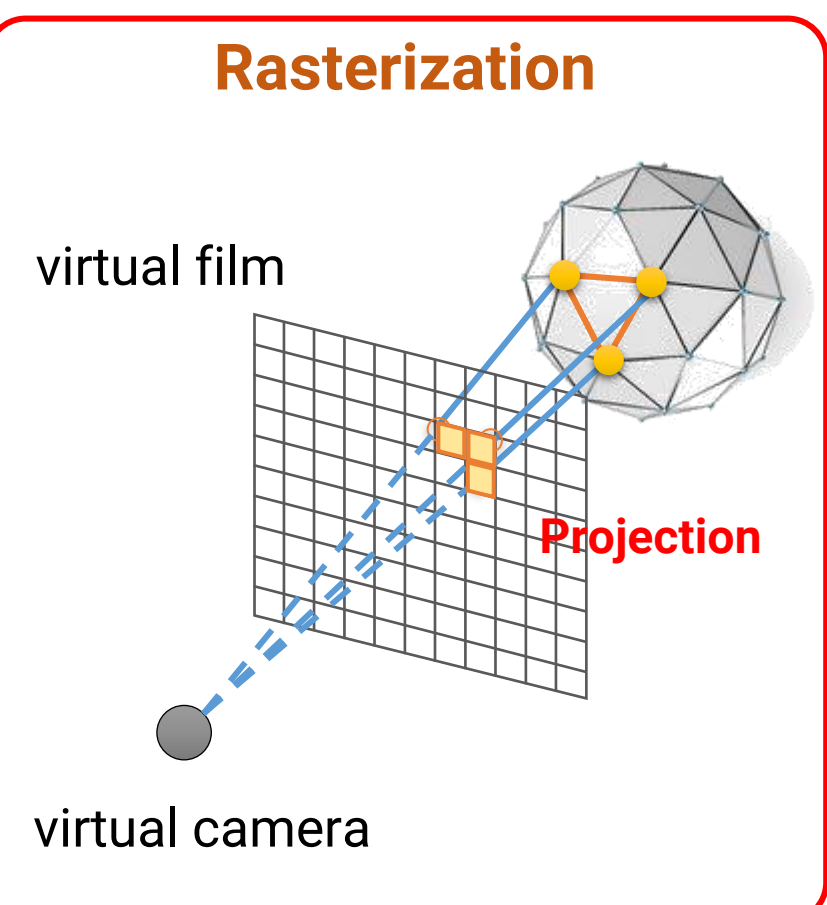

**for building scene**

# **Spoiler**

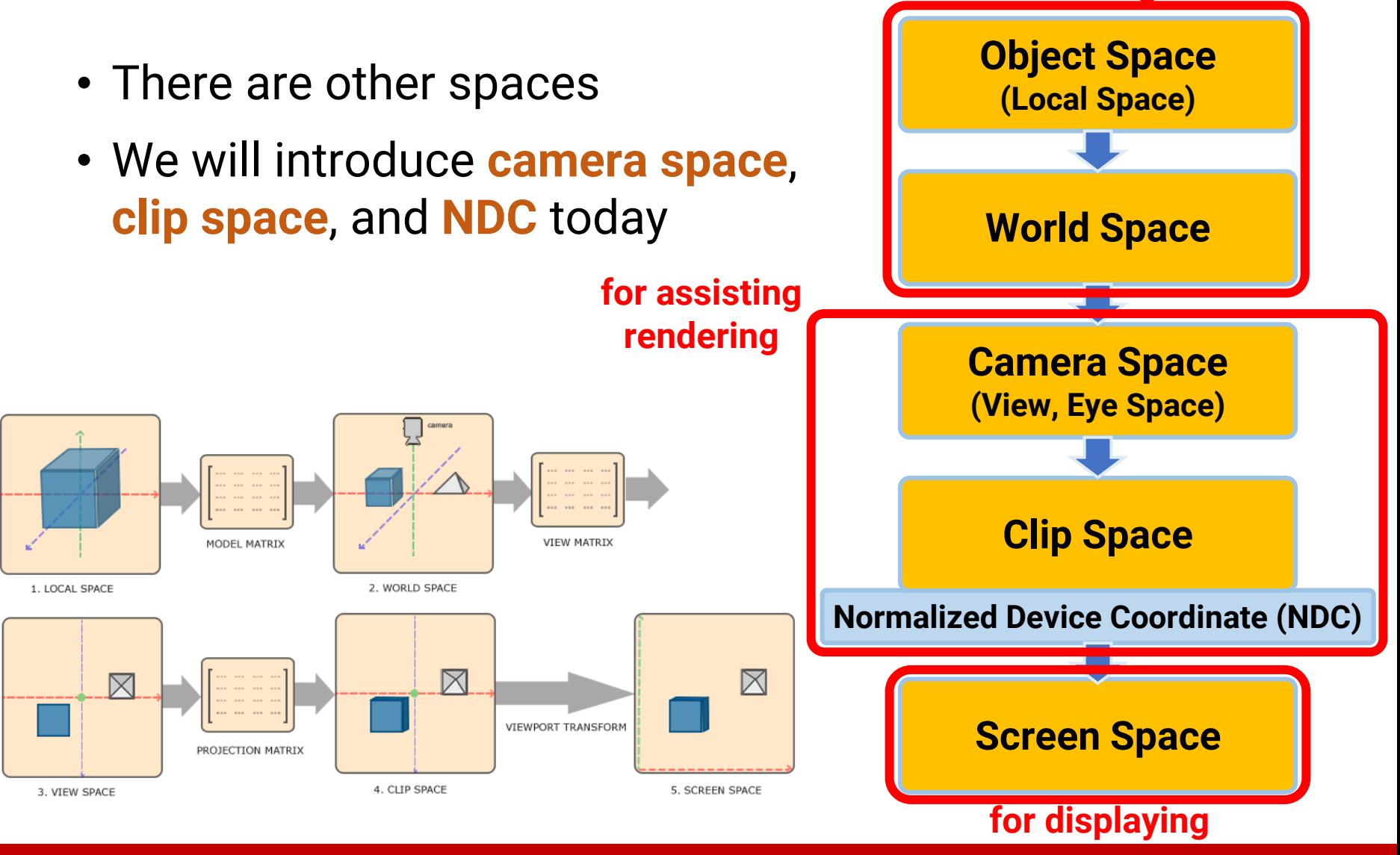

#### <span id="page-6-0"></span>**Outline**

- **Introduction to real-world cameras**
- Introduction to computer graphics cameras
- Camera space and camera transformation
- Projective cameras
- OpenGL Implementation

#### **Camera Trail**

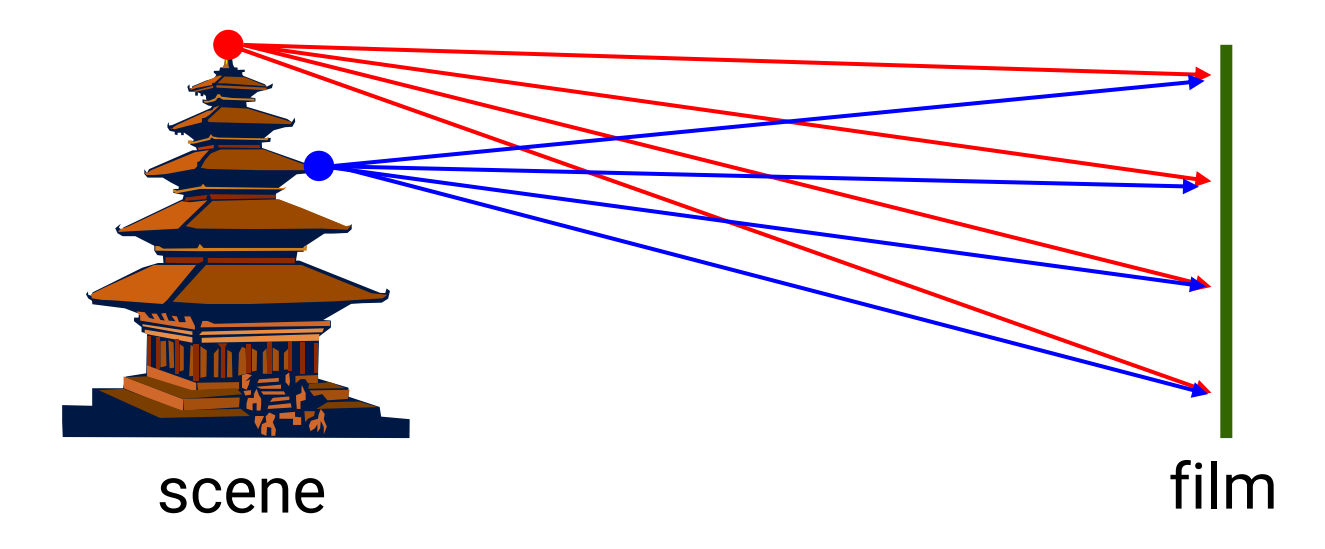

#### Put a piece of film in front of an object

#### **Pinhole Camera**

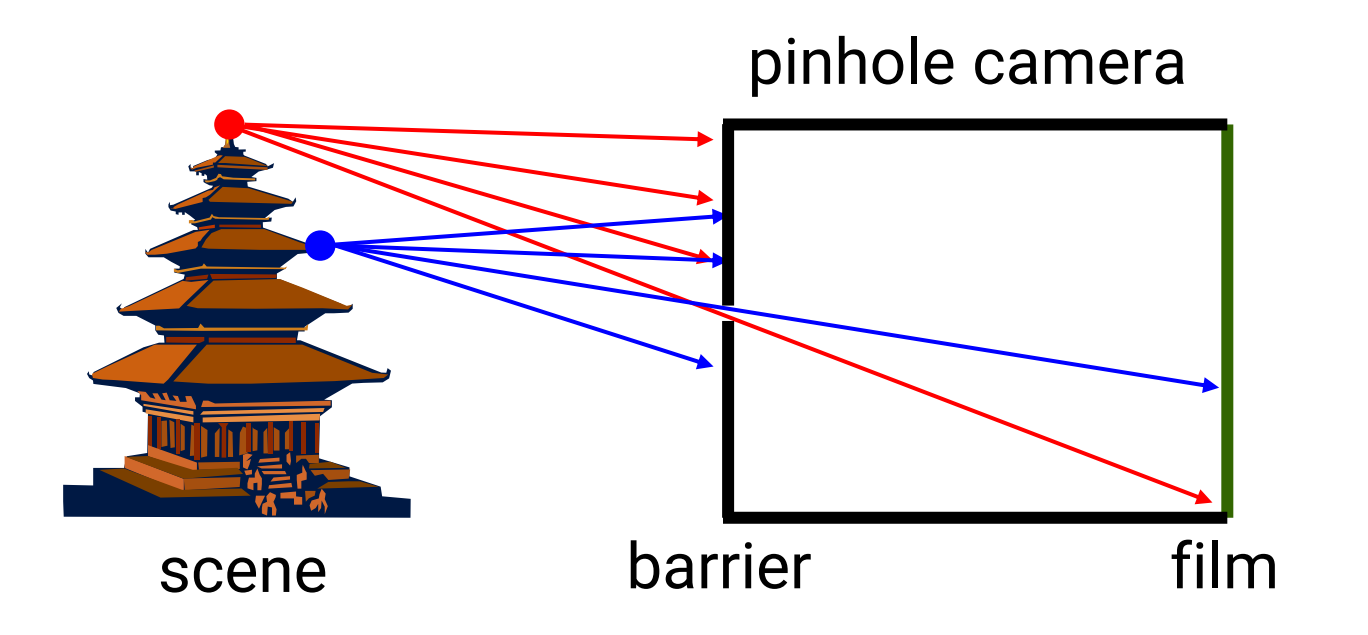

Add a barrier to block off most of the rays

- It reduces blurring
- The pinhole is known as the aperture
- The image is inverted

# **Pinhole Camera (cont.)**

• Shrink the aperture

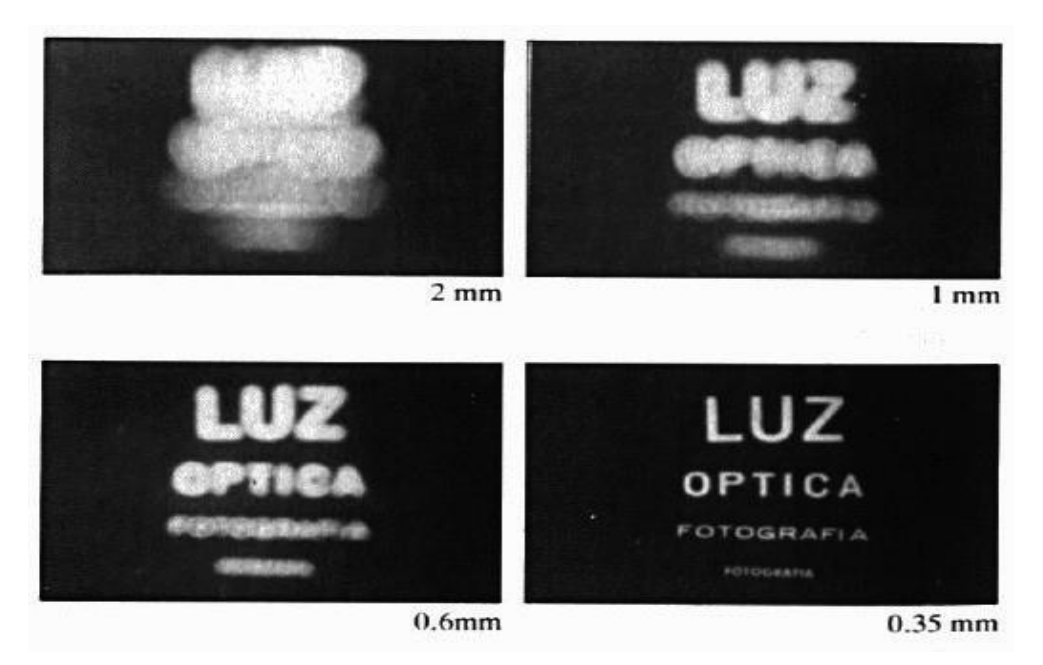

Why not make the aperture as small as possible?

- Less light gets through
- Diffraction effect

#### **Pinhole Camera (cont.)**

• Shrink the aperture

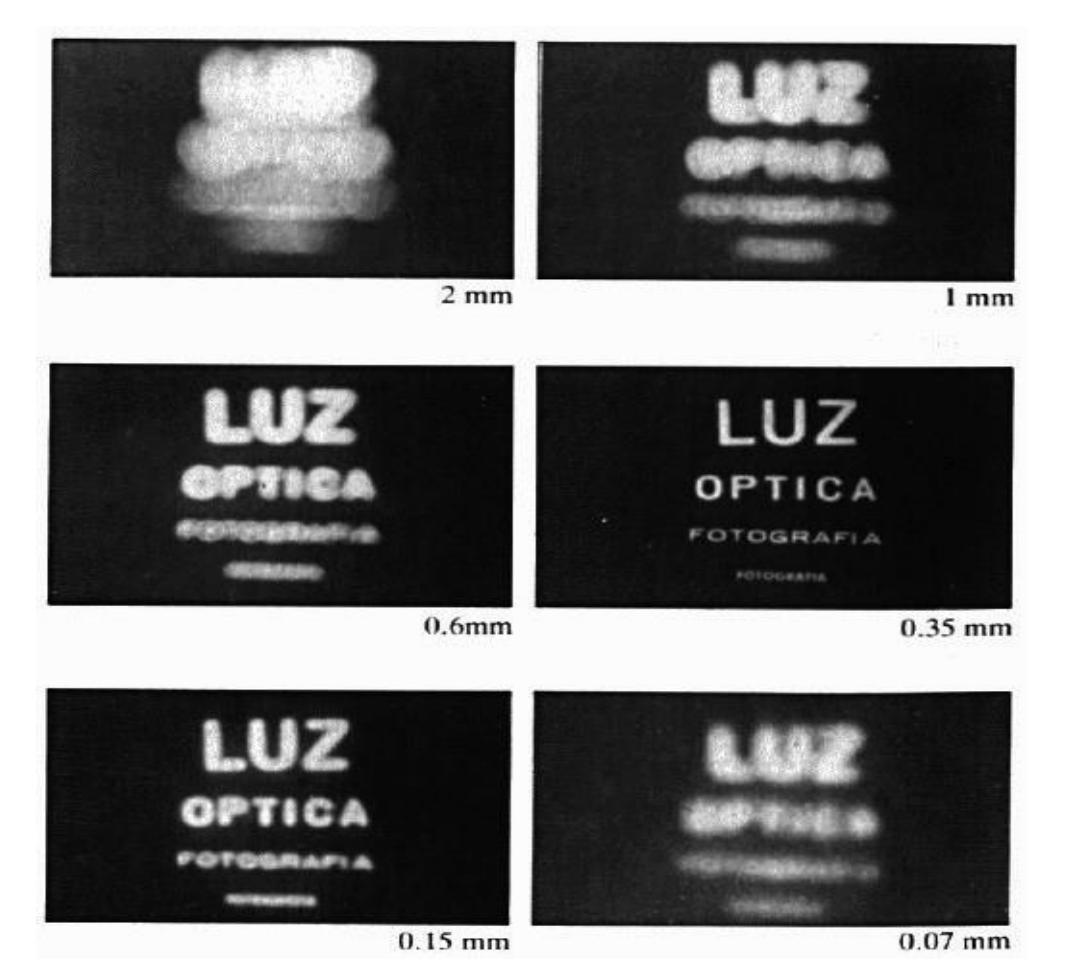

#### **Pinhole Camera (cont.)**

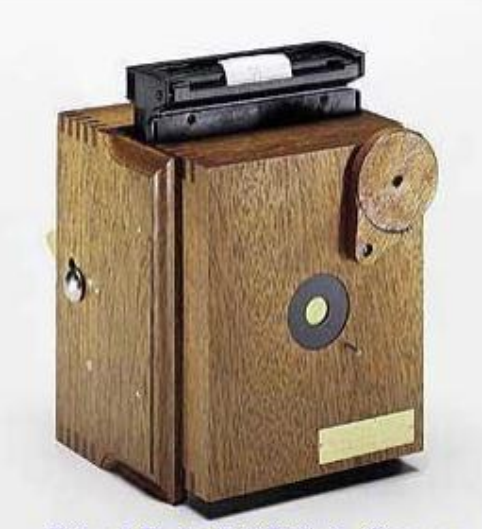

Robert Rigby 5x4 Pinhole Camera

#### \$200~\$700

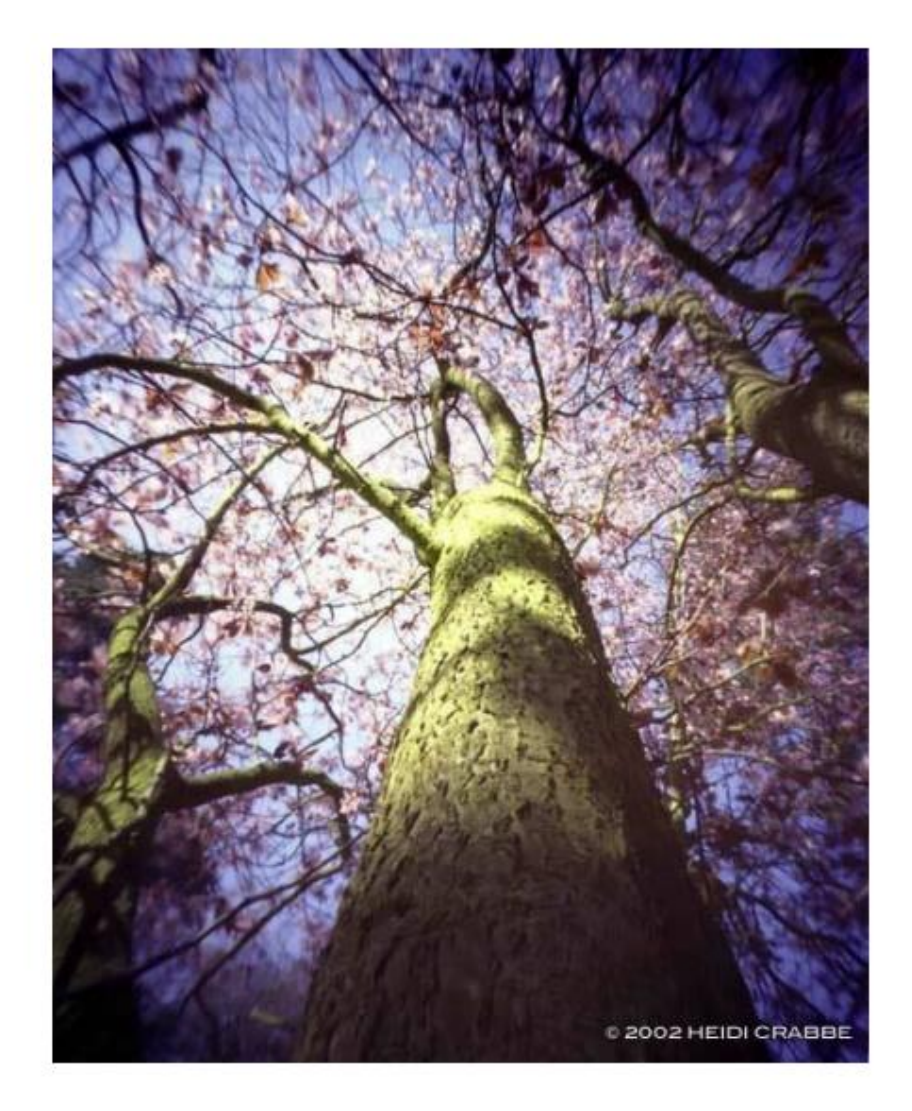

#### **Camera with Lens**

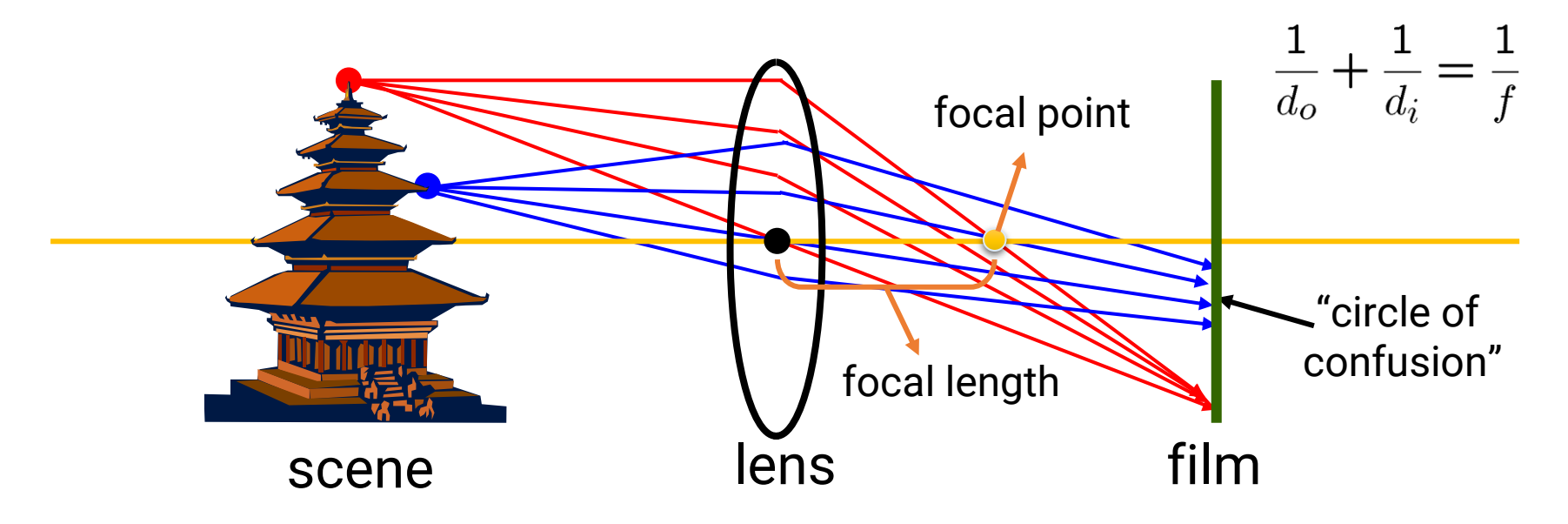

#### A lens **focuses** light onto the film

- There is a specific distance at which objects are "in focus"
- Other points project to a "circle of confusion" in the image Current digital cameras replace the film with a **sensor array** (CCD or CMOS)

#### **Camera with Lens (cont.)**

#### **field of view (FOV)**

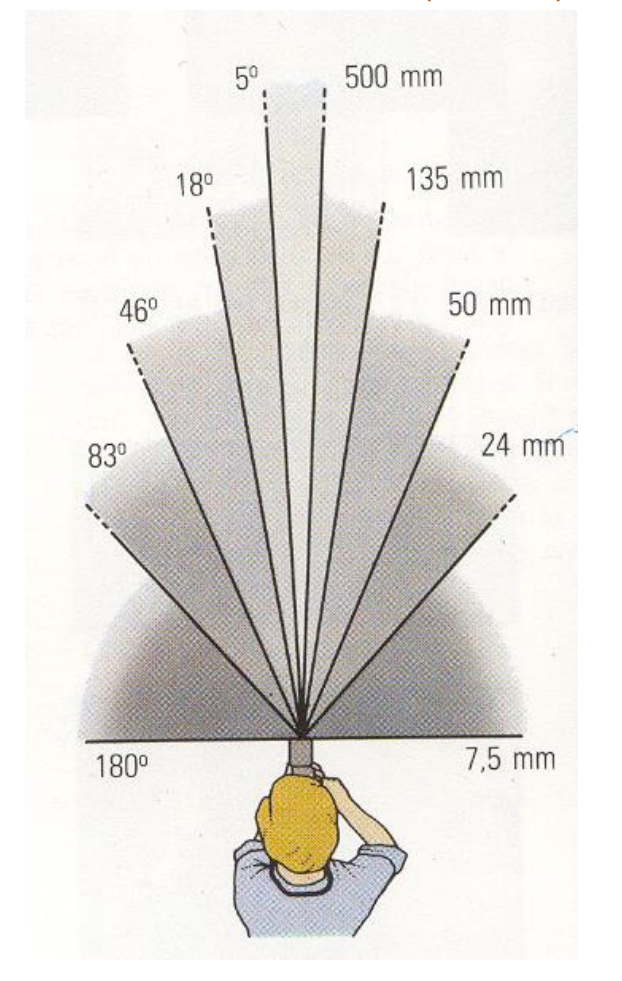

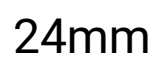

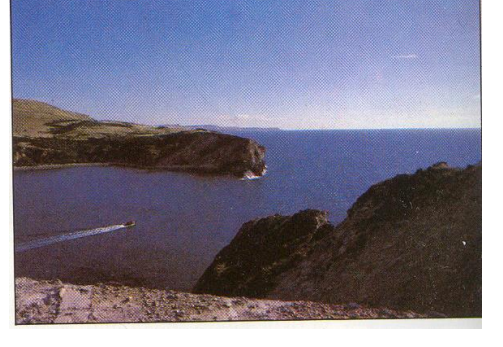

50mm

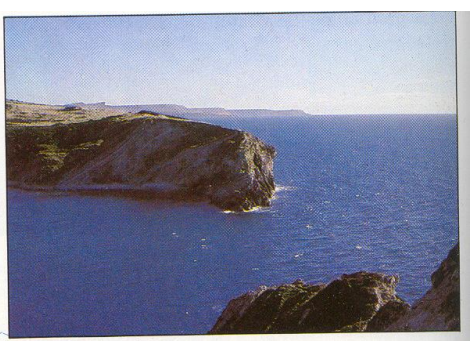

135mm

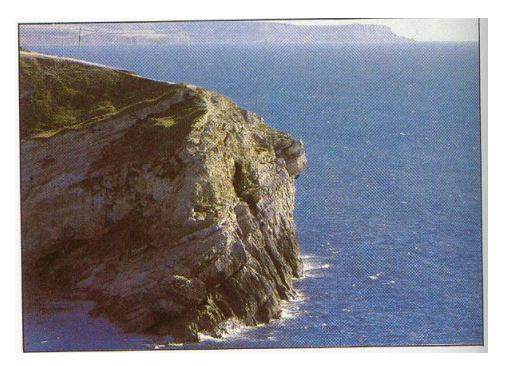

#### **Exposure**

- **Exposure = aperture + shutter speed**
	- Aperture of diameter *D* restricts the range of rays (aperture may be on either side of the lens)
	- Shutter speed is the amount of time that light is allowed to pass through the aperture

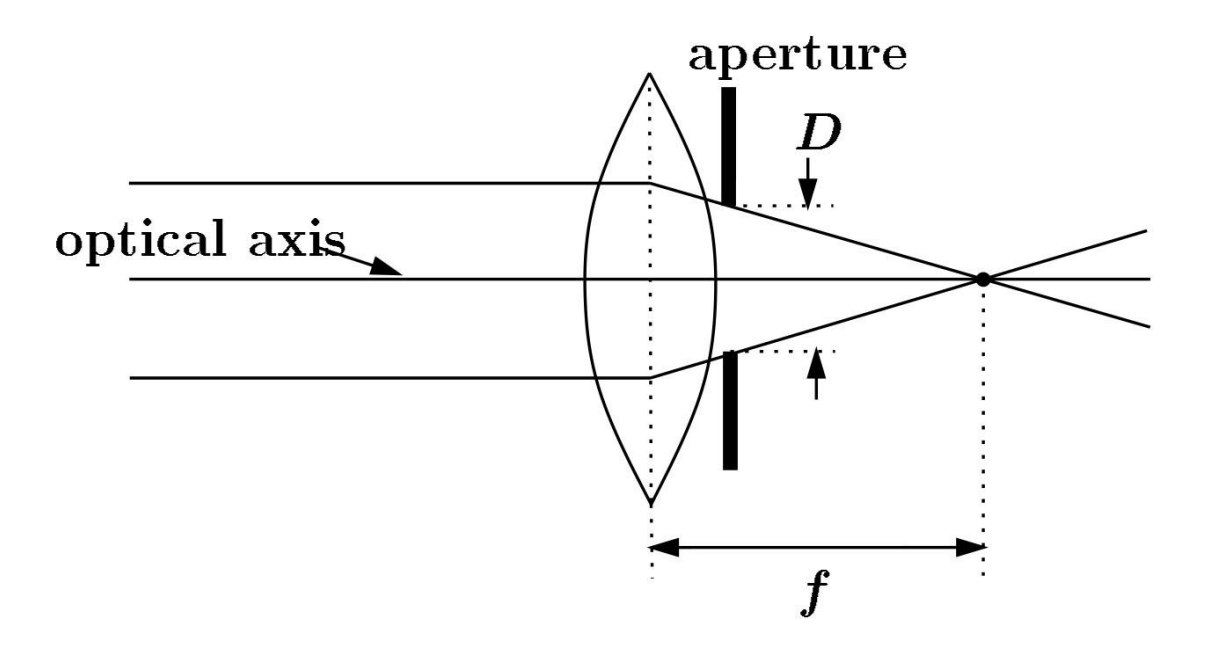

#### **Exposure**

• Aperture (in f stop)

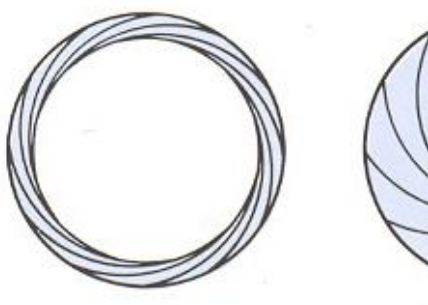

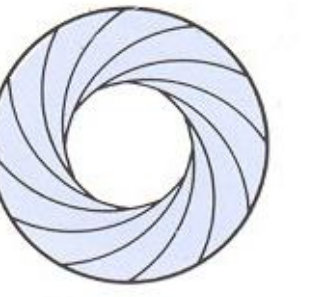

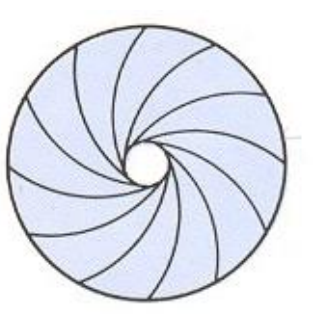

**Full aperture** 

Medium aperture

Stopped down

• Shutter speed (in fraction of a second)

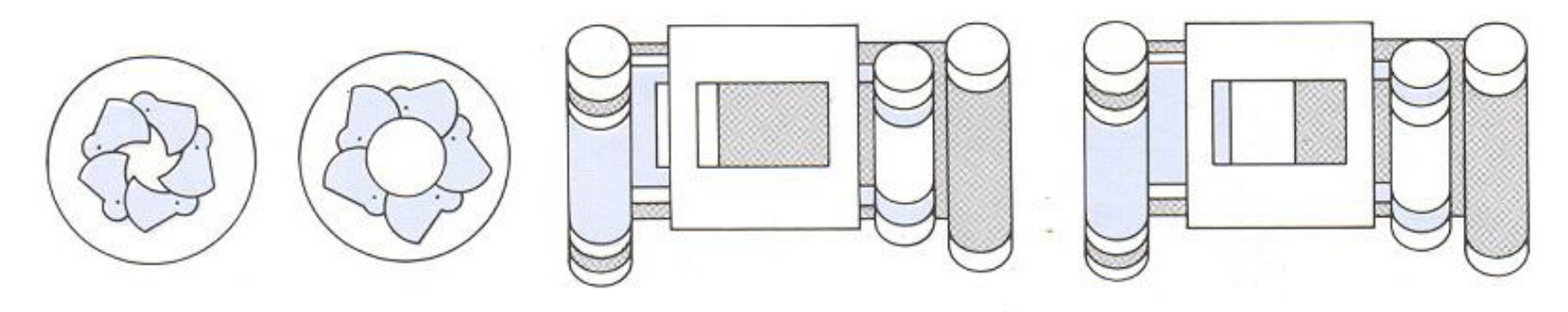

Blade (closing) Blade (open) Focal plane (closed)

Focal plane (open)

#### **Effect of Shutter Speeds**

• Slow shutter speed → more light, but more motion blur

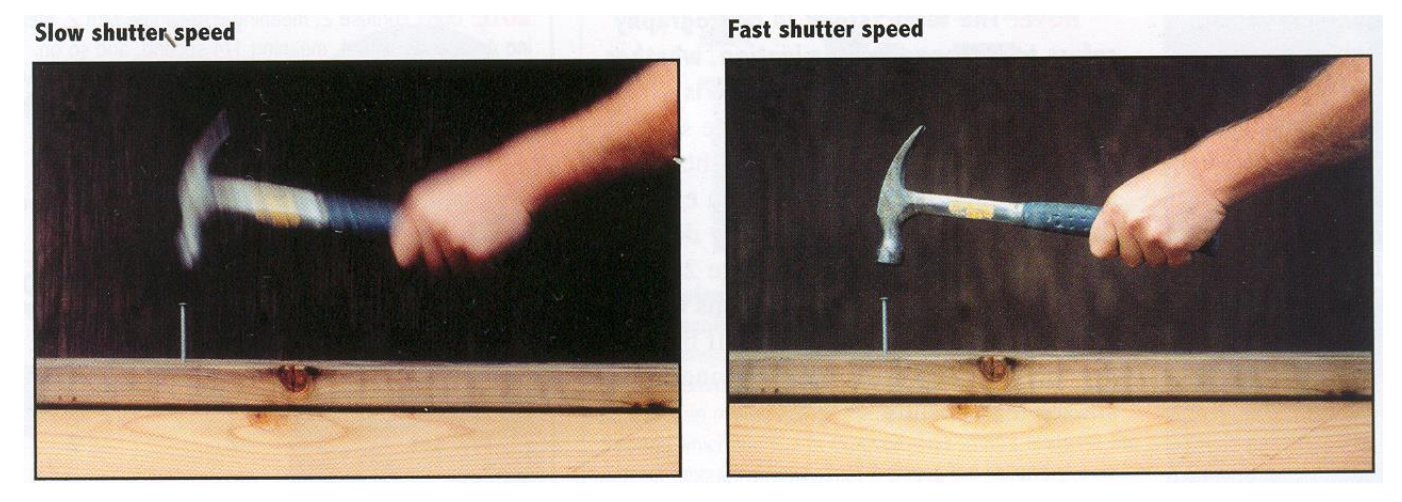

• Faster shutter speed freezes motion

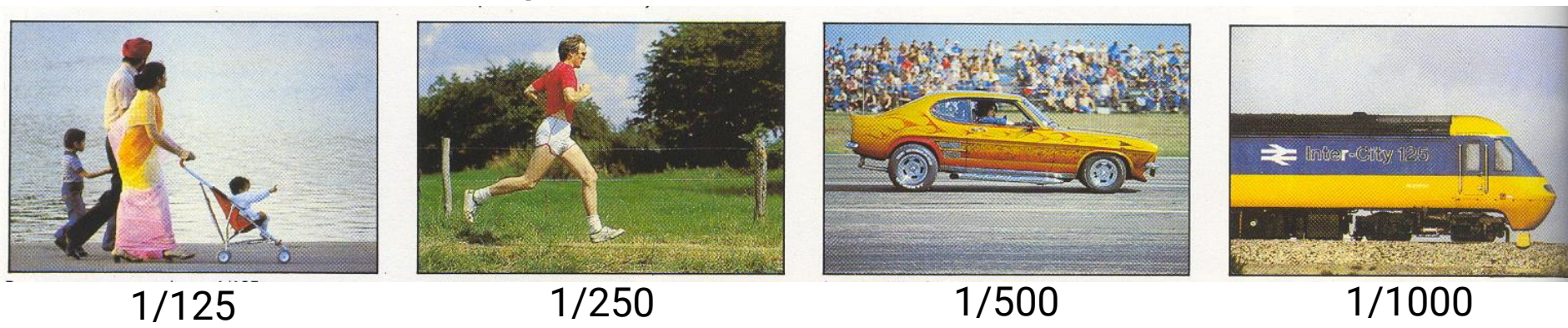

#### **Depth of Field**

- Changing the aperture size affects depth of field
	- A smaller aperture increases the range in which the object is approximately in focus

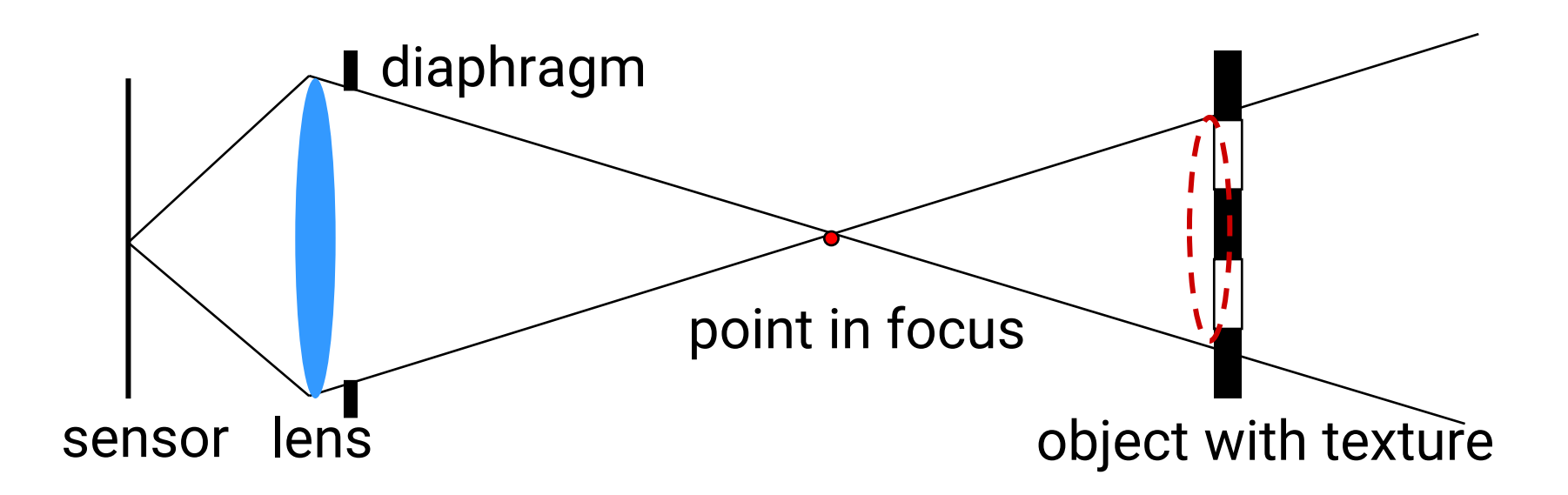

# **Depth of Field (cont.)**

- Changing the aperture size affects depth of field.
	- A smaller aperture increases the range in which the object is approximately in focus

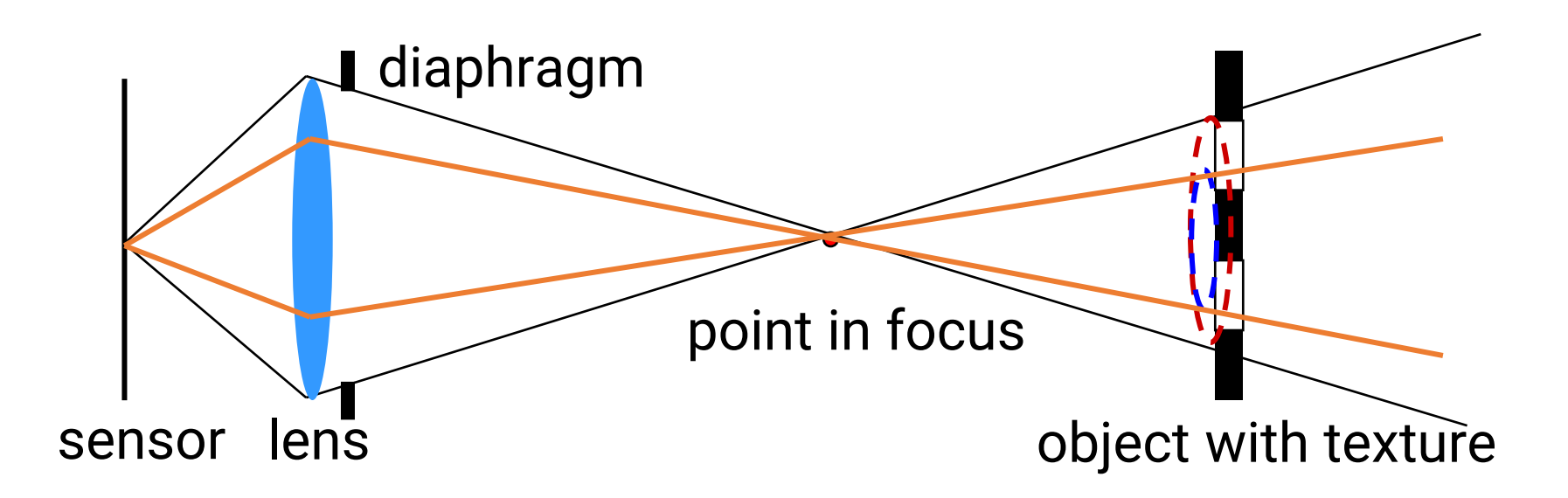

#### **Effect of Depth of Field**

#### **LESS DEPTH OF FIELD**

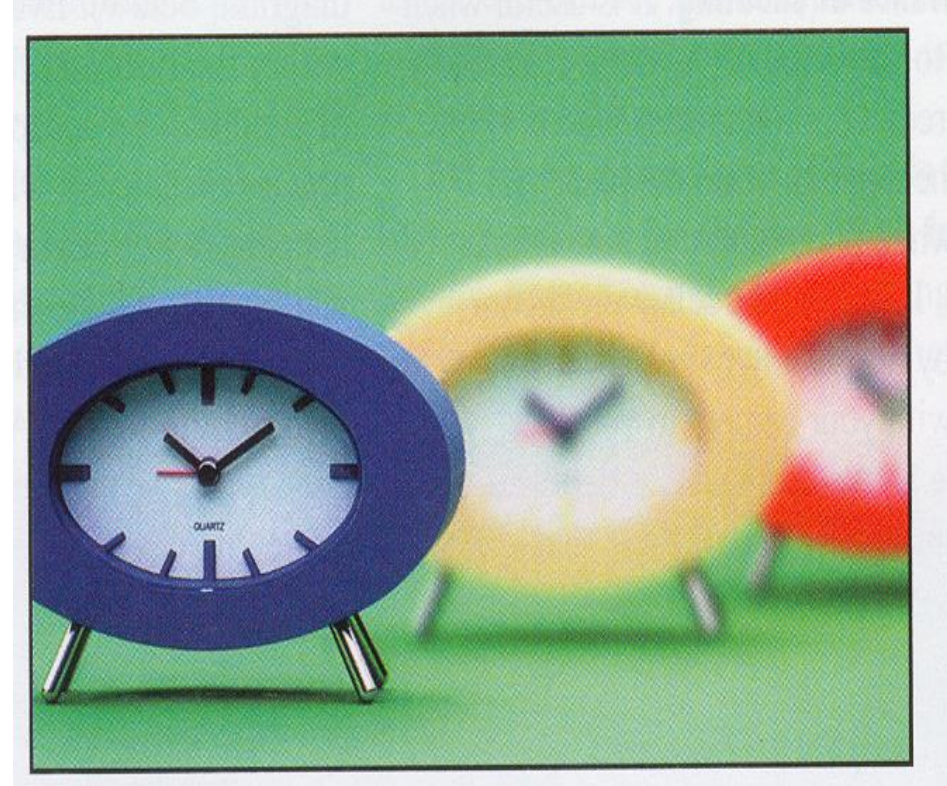

Wider aperture

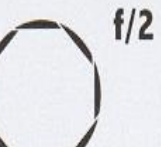

MORE DEPTH OF FIELD

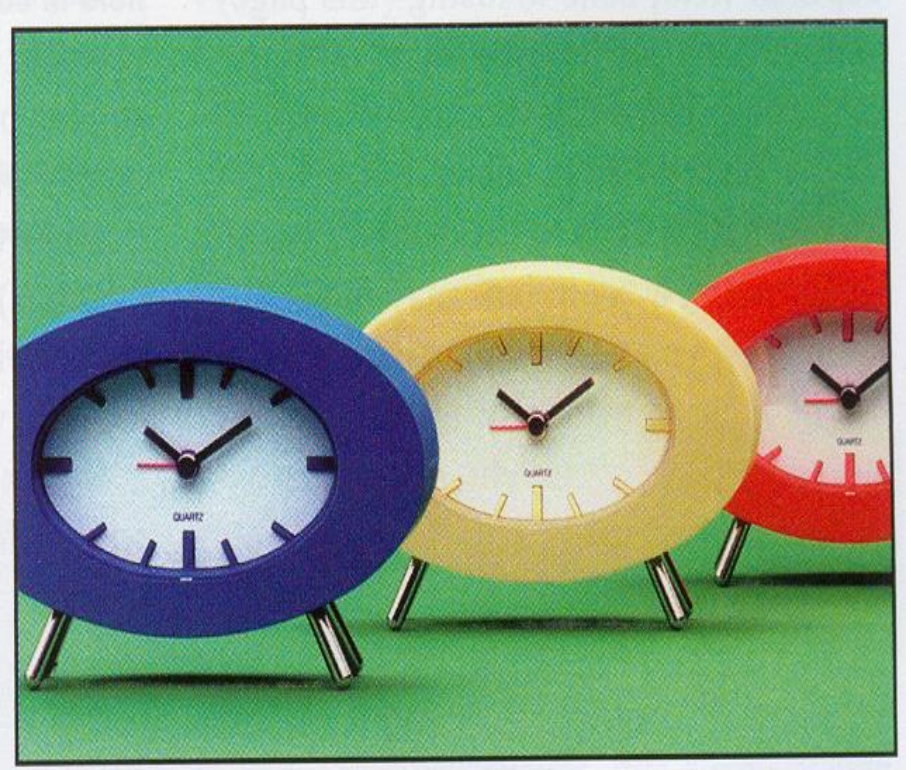

**Smaller aperture** 

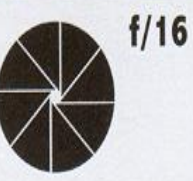

# <span id="page-20-0"></span>**Outline**

- Introduction to real-world cameras
- **Introduction to computer graphics cameras**
- Camera space and camera transformation
- Projective cameras
- OpenGL Implementation

#### **Recap. Again !**

• Two ways for generating synthetic images

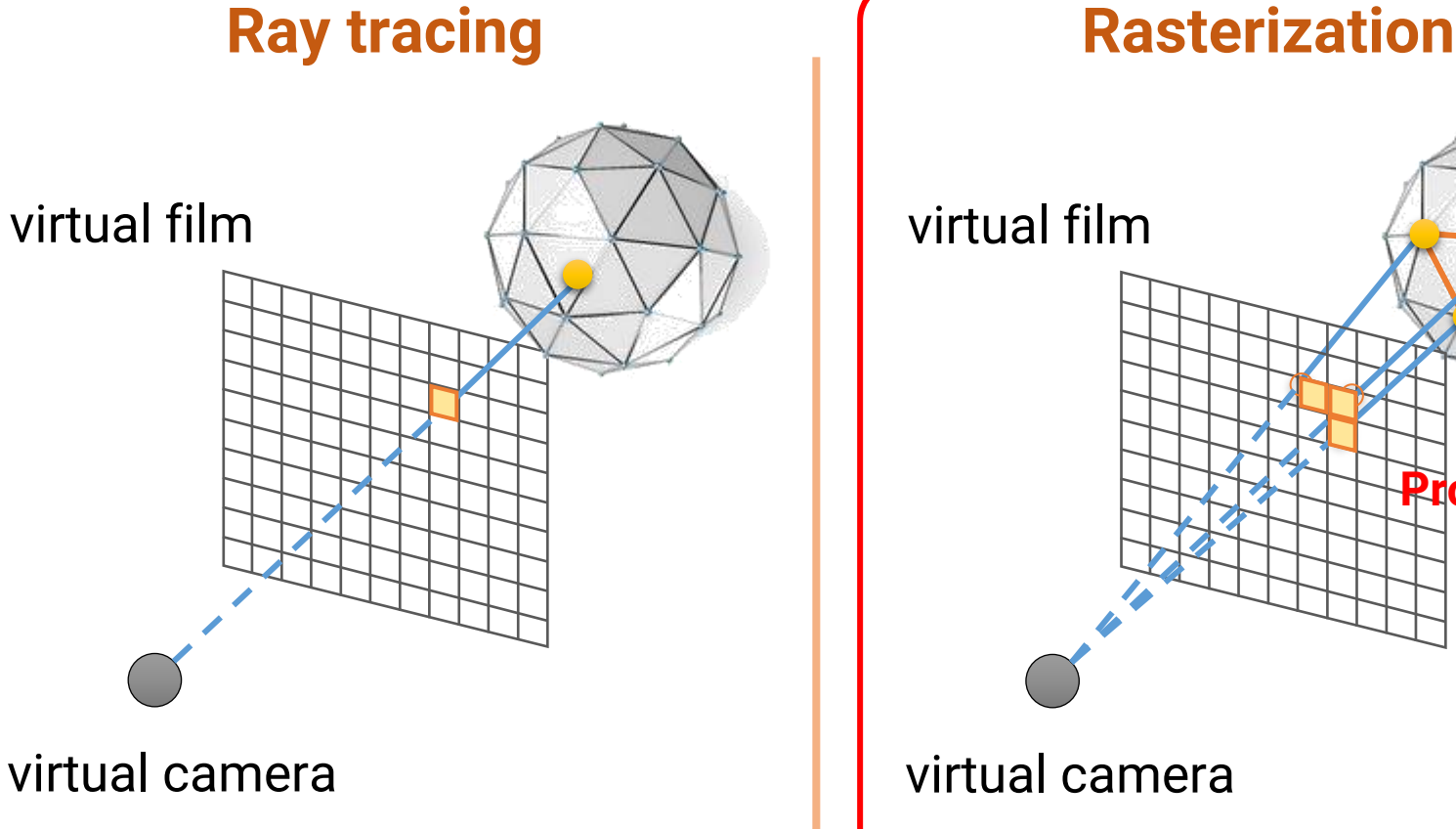

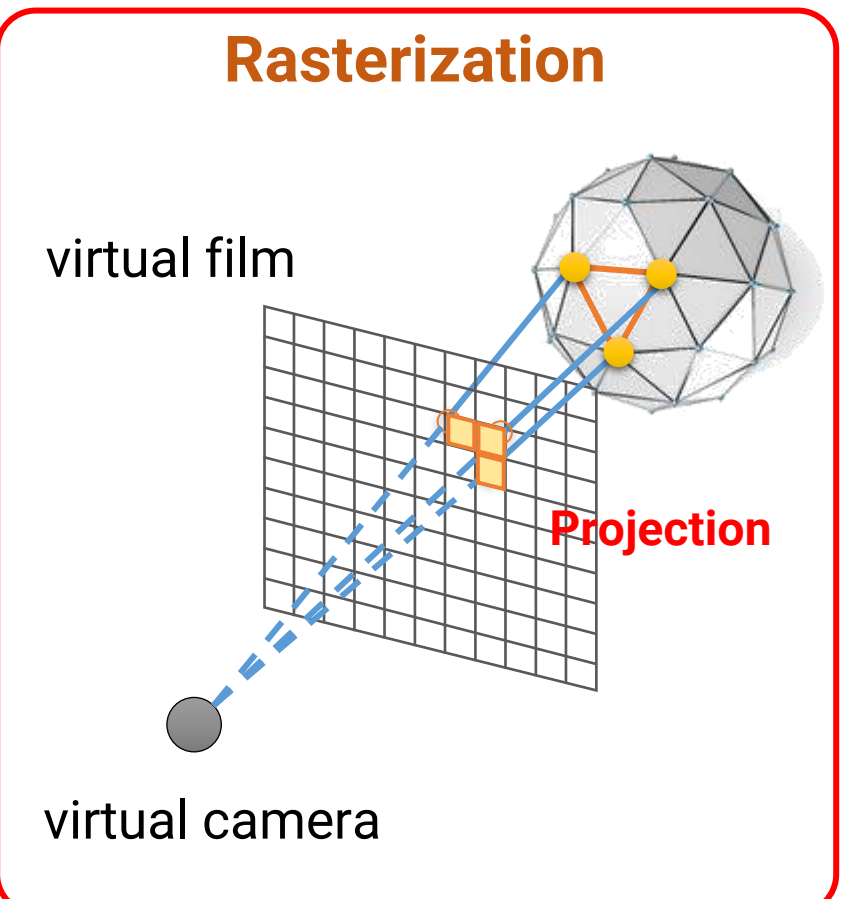

#### **Computer Graphics Cameras**

- To mimic the real-world functionalities of a real-world camera
- In offline (high-quality) graphics, we can simulate all the imaging processes of a camera using ray tracing

#### **Advanced Simulation of Camera Lens**

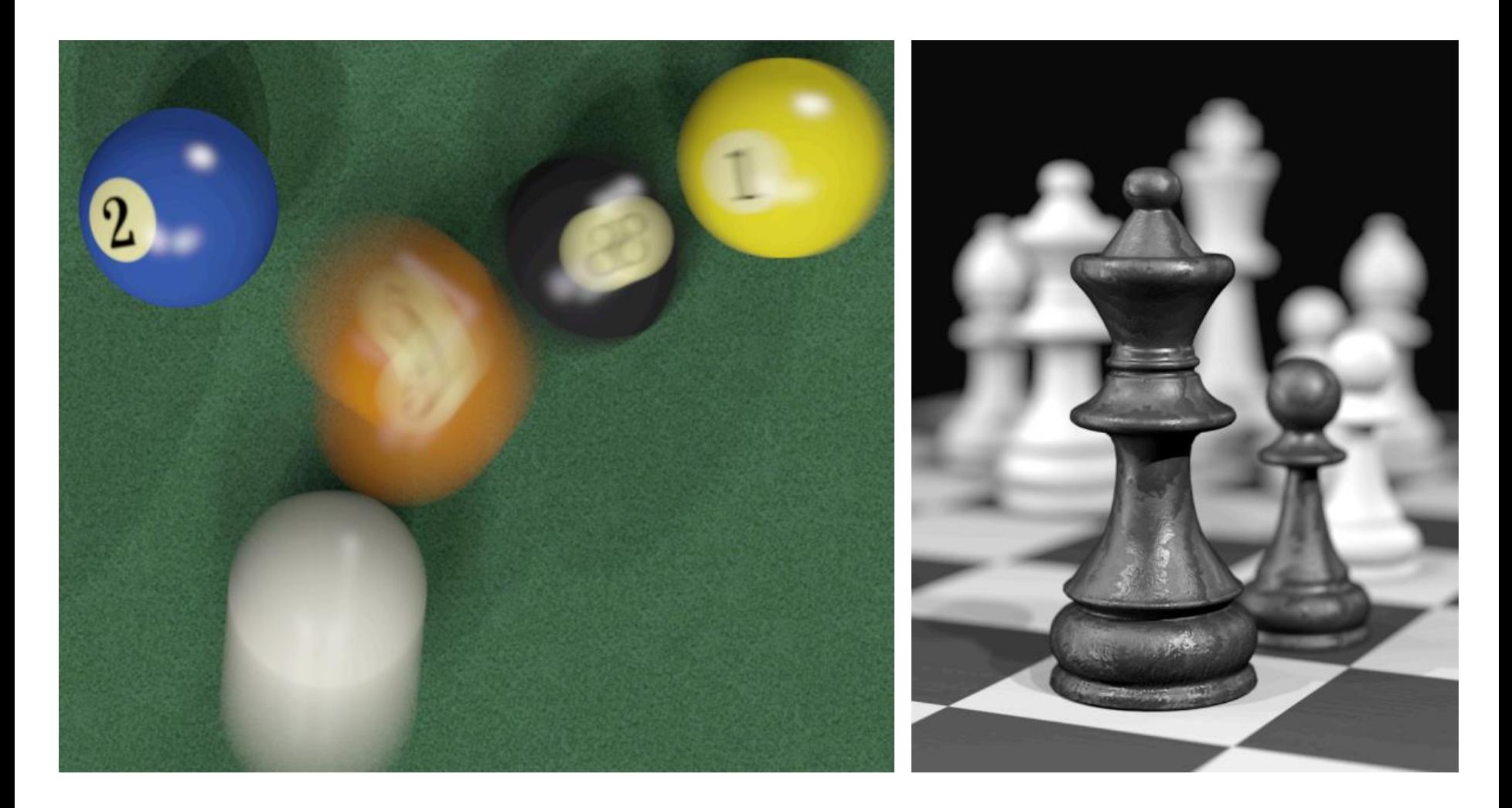

#### **Advanced Simulation of Camera Lens**

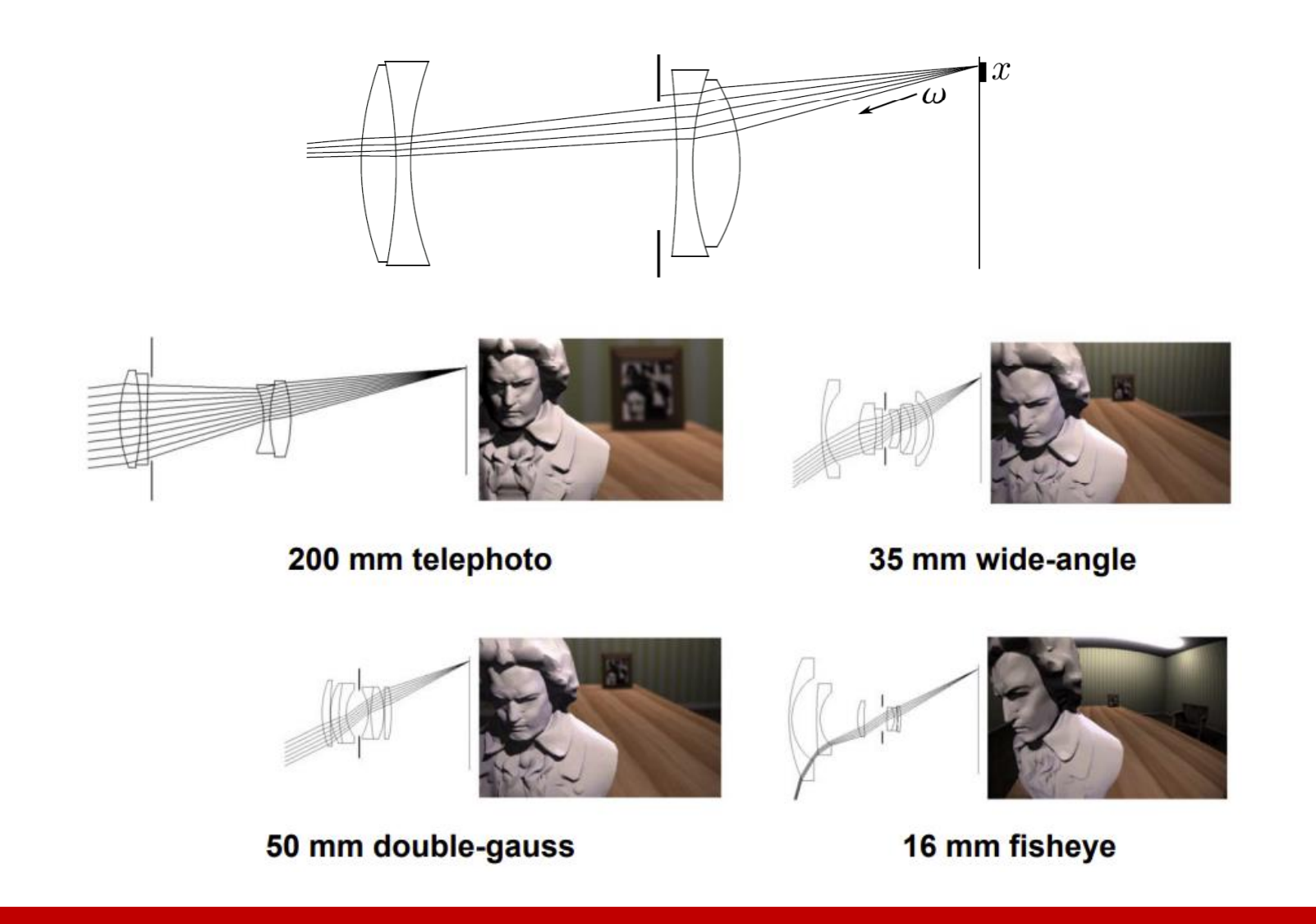

#### **Computer Graphics Cameras**

- To mimic the real-world functionality of a real-world camera
- In offline (high-quality) graphics, we can simulate all the imaging processes of a camera using ray tracing
- In interactive or real-time graphics, we usually use a **pinhole camera** for its simplicity for **projection**
	- Every object will always be in-focus
	- Depth of field and motion blur are simulated by other rendering techniques

#### **Computer Graphics Camera (cont.)**

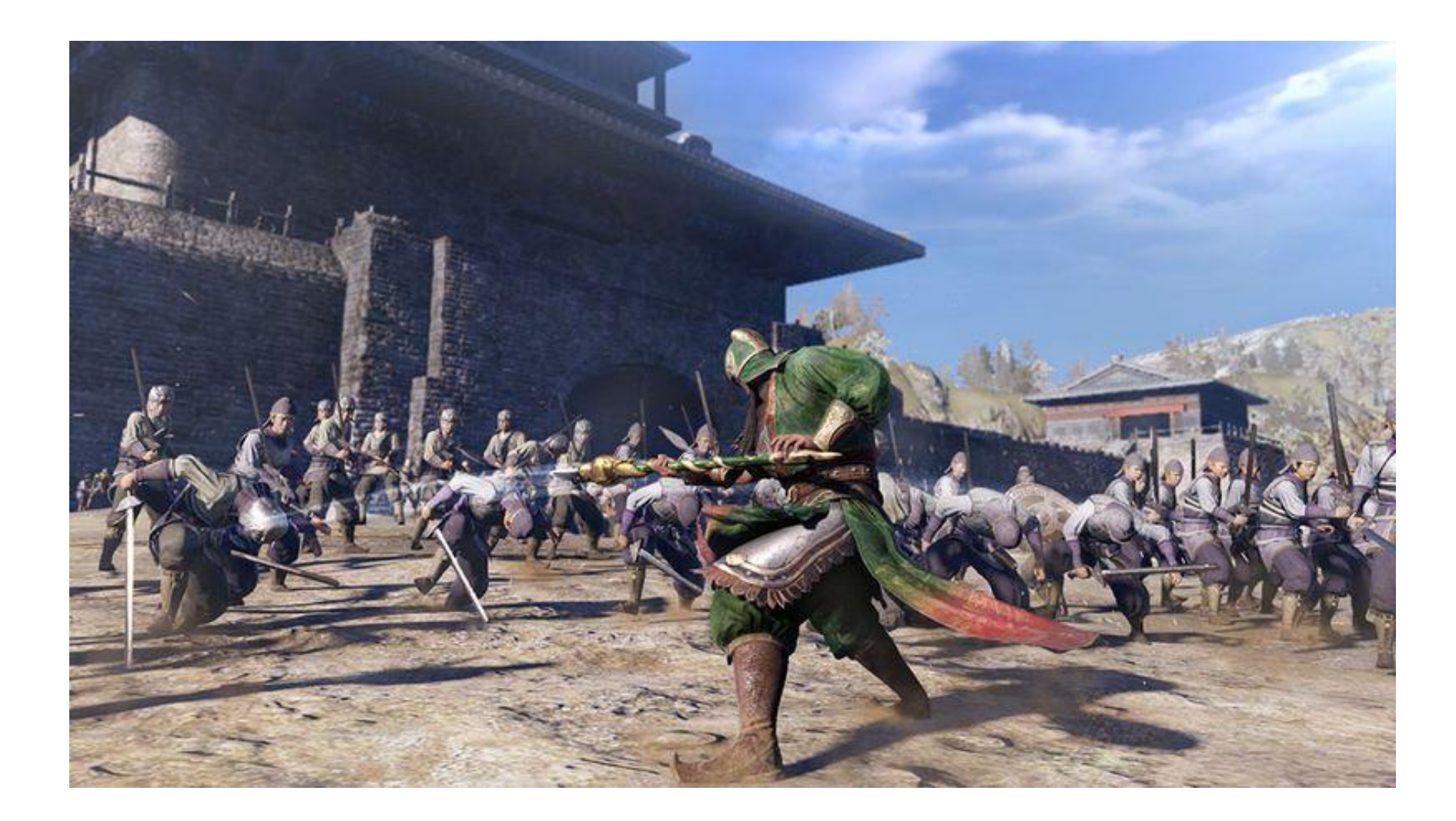

#### **Camera Properties**

• The film is **in front of** the camera (to avoid up-side-down)

#### • **Basic properties**

- Camera position
- Viewing direction
- Camera local frame
- Field of view
- Aspect ratio

viewing volume (view frustum)

- **Advanced properties**
	- Shutter speed
	- Lens system

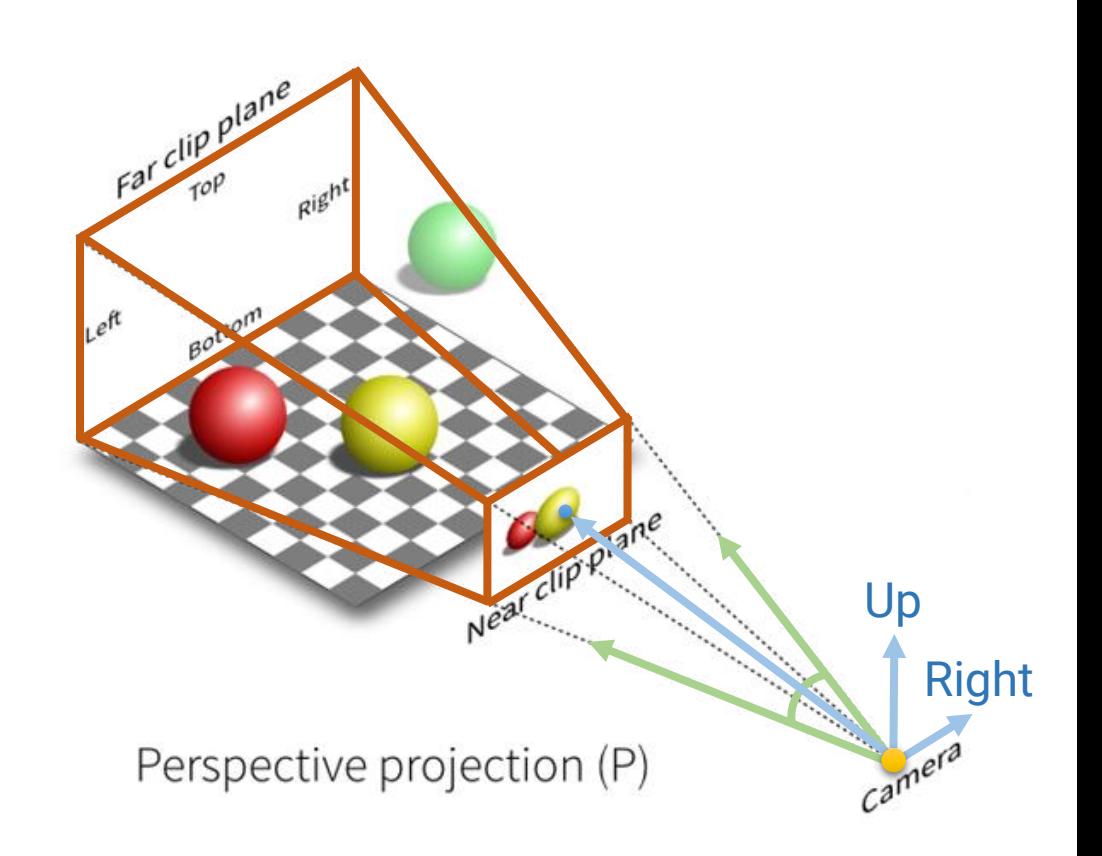

# <span id="page-28-0"></span>**Outline**

- Introduction to real-world cameras
- Introduction to computer graphics cameras
- **Camera space and camera transformation**
- Projective cameras
- OpenGL Implementation

# **Camera (View) Transform**

- The camera can be at an arbitrary position and have an arbitrary viewing direction in the **world space**
- This makes the projection difficult in terms of mathematics

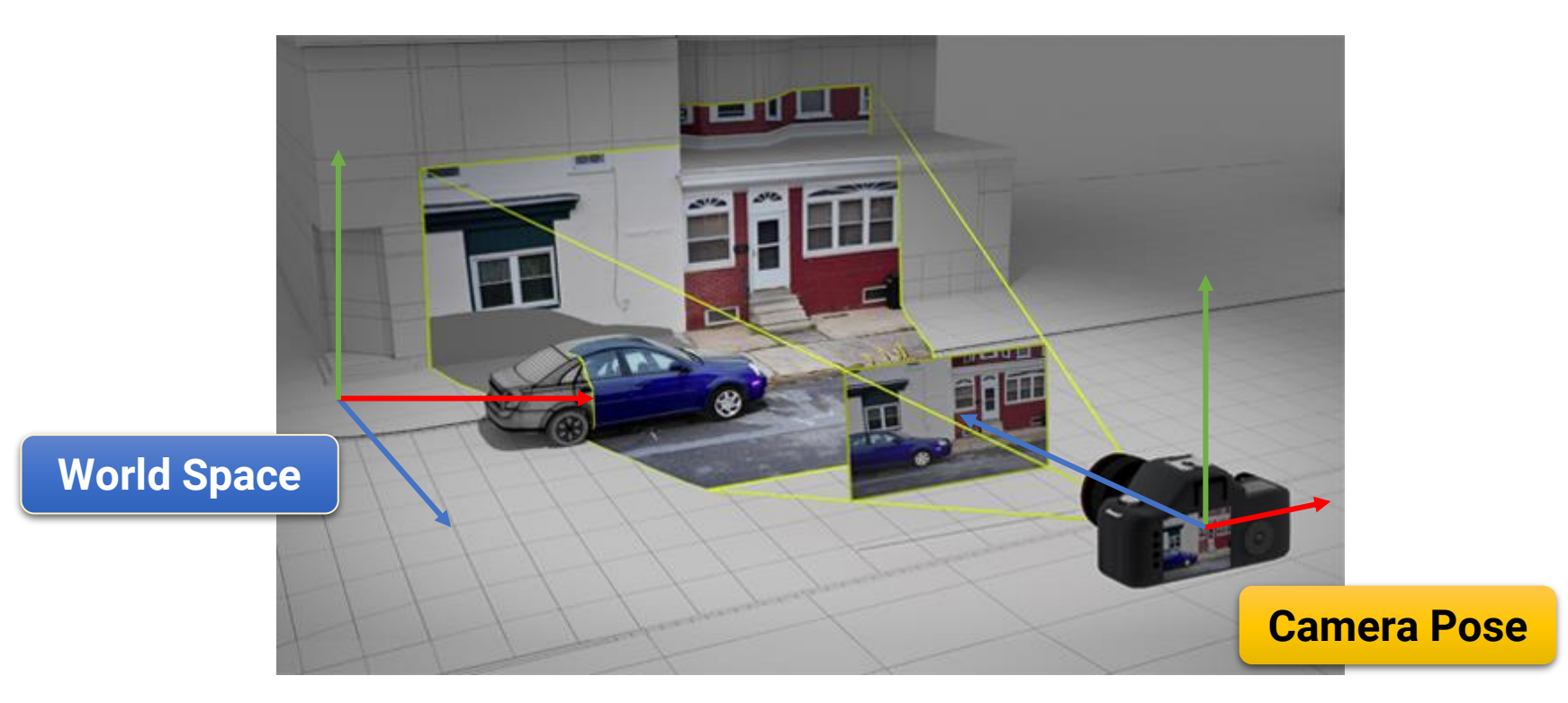

- To keep the math of projection simpler, we additionally define a **camera (view, eye) space**
	- In the camera space, the camera is **at the origin (0, 0, 0)**  and **looking at the negative Z-axis**

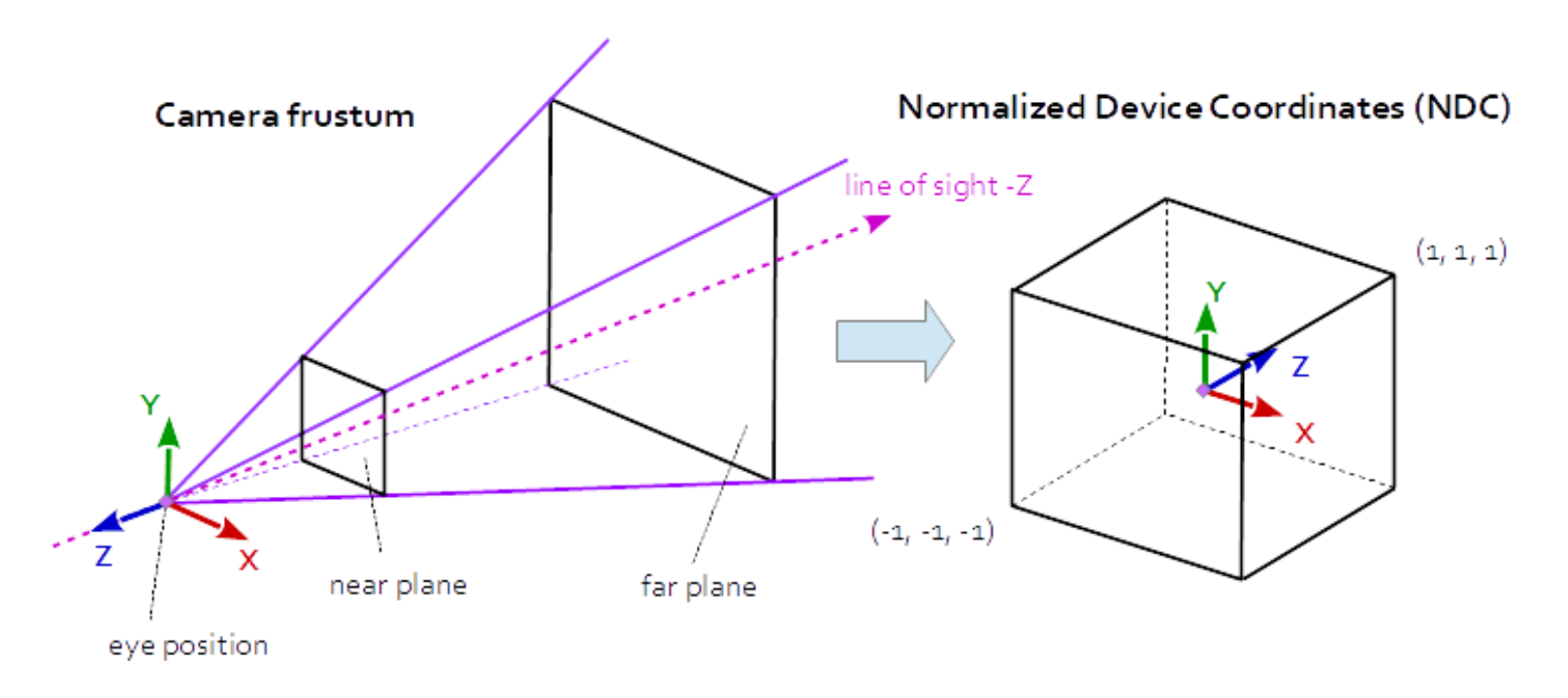

- OpenGL itself is not familiar with the concept of a camera
- Instead, we simulate one by moving all objects in the scene in the reverse direction

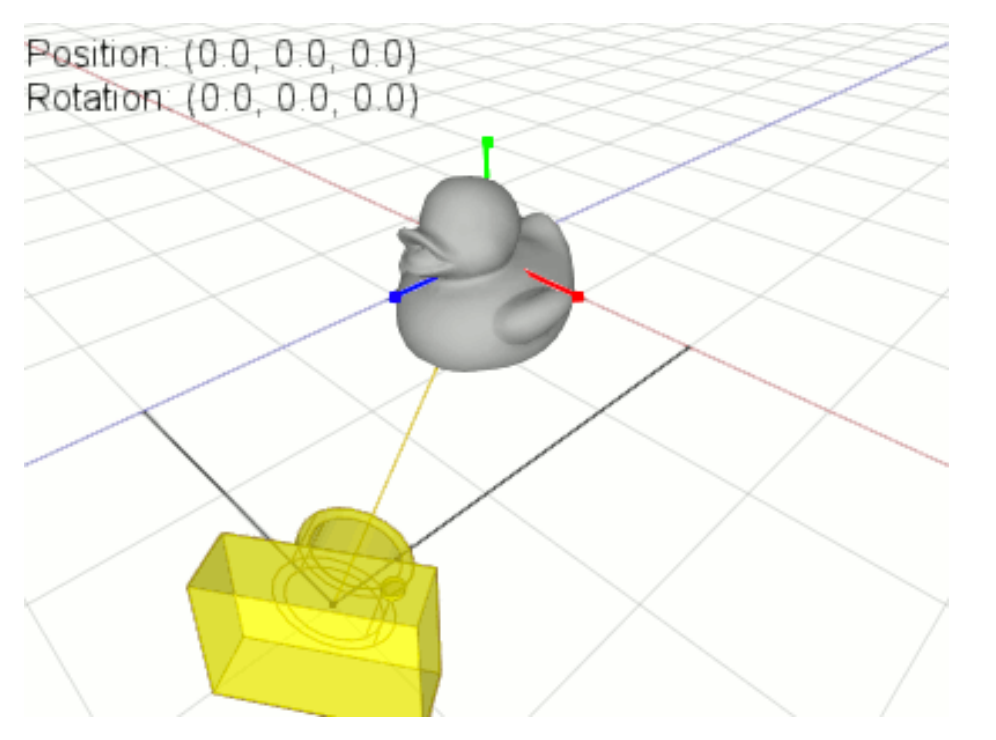

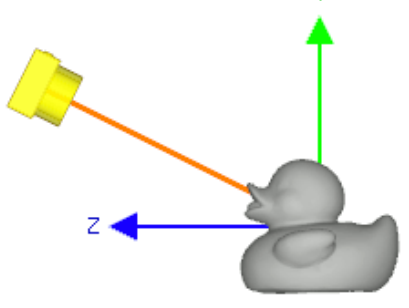

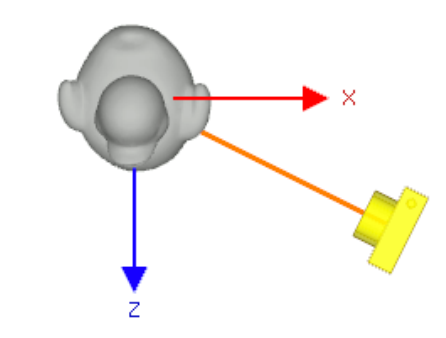

- For each object, we transform its world coordinate to the camera coordinate by
	- Moving it with the inverse translation of the camera's position
	- Rotate the object to match the **camera's local frame**

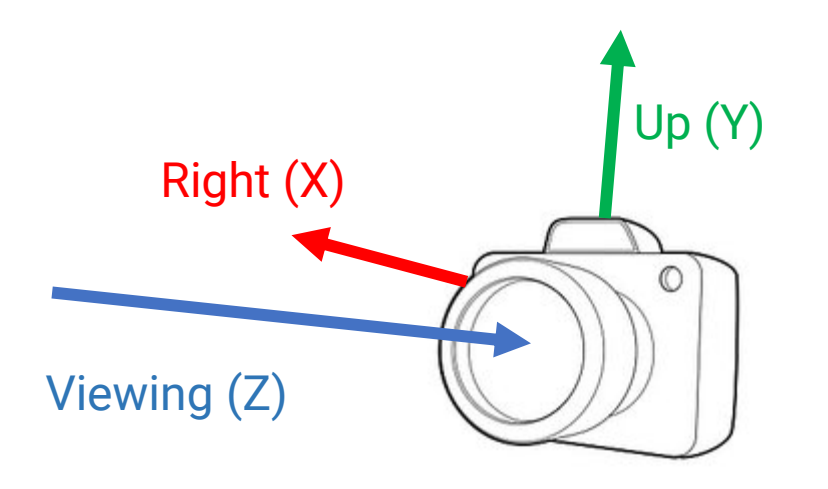

- Formed by the **view direction (D)**, **right (R)**, and **up (U)** vectors of the camera
- The three axes of the local frame should be **orthogonal**

- Set camera's local frame
	- However, it is usually difficult for a user to specify an orthogonal basis
	- OpenGL will do it for you (with the **[Gram-Schmidt process](https://www.youtube.com/watch?v=PzqVLldlHTE&list=PLJV_el3uVTsNmr39gwbyV-0KjULUsN7fW&index=33)**)

- Steps for setting camera's local frame
	- Determine the **viewing dir.** with the position of the camera and a target point

*viewing direction = normalize(cameraPos – targetPos)*

- Assume a temporal "up vector"
	- In most cases, we use the up direction  $(0, 1, 0)$ in the world frame
- Obtain the right vector by computing the **cross product** of the **up vector** and the **viewing dir.**

#### *camera right = normalize(cross(up, viewing direction))*

• Obtain the **new up vector** by computing the **cross product** of the **viewing dir.** and the **right vector**

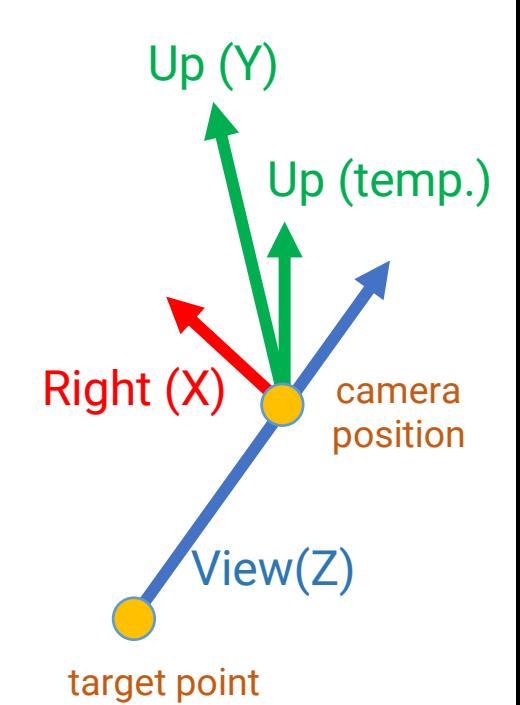

*camera up = normalize(cross( viewing direction, camera right))*

• Camera (view) transformation

 $(P_x, P_y, P_z)$  is the camera's position

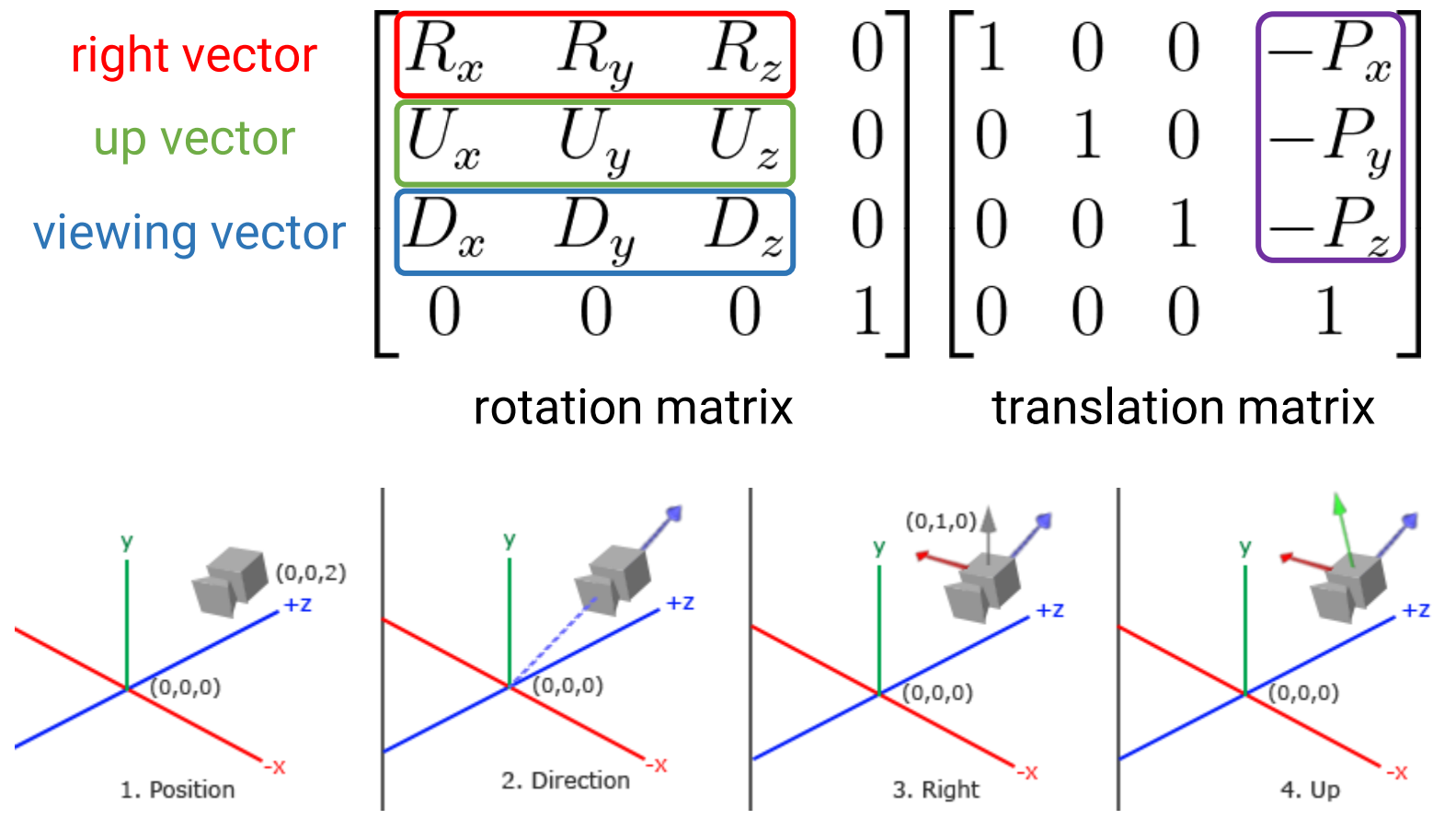

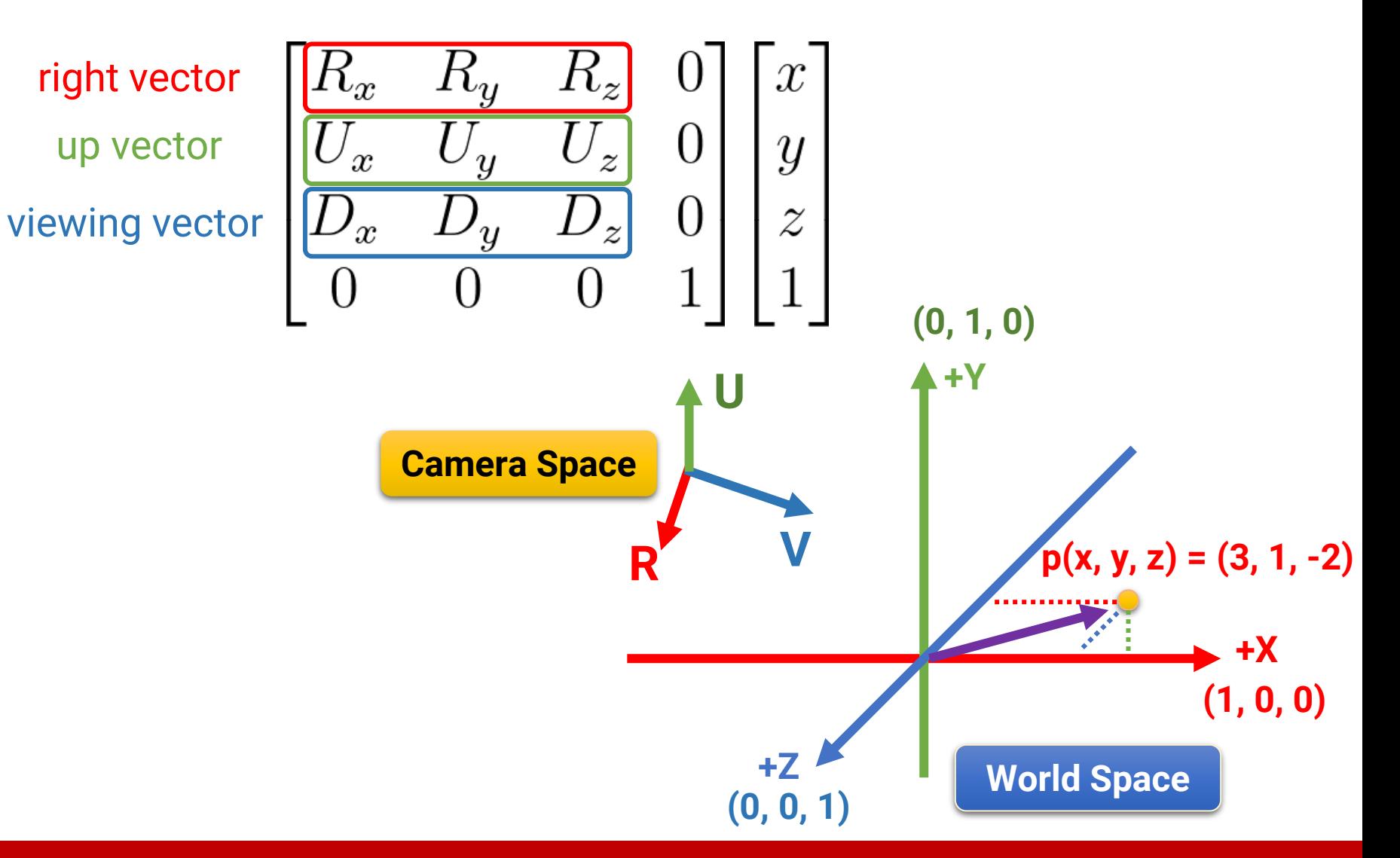

# <span id="page-37-0"></span>**Outline**

- Introduction to real-world cameras
- Introduction to computer graphics cameras
- Camera space and camera transformation
- **Projective cameras**
- OpenGL Implementation

#### **Projective Camera Models**

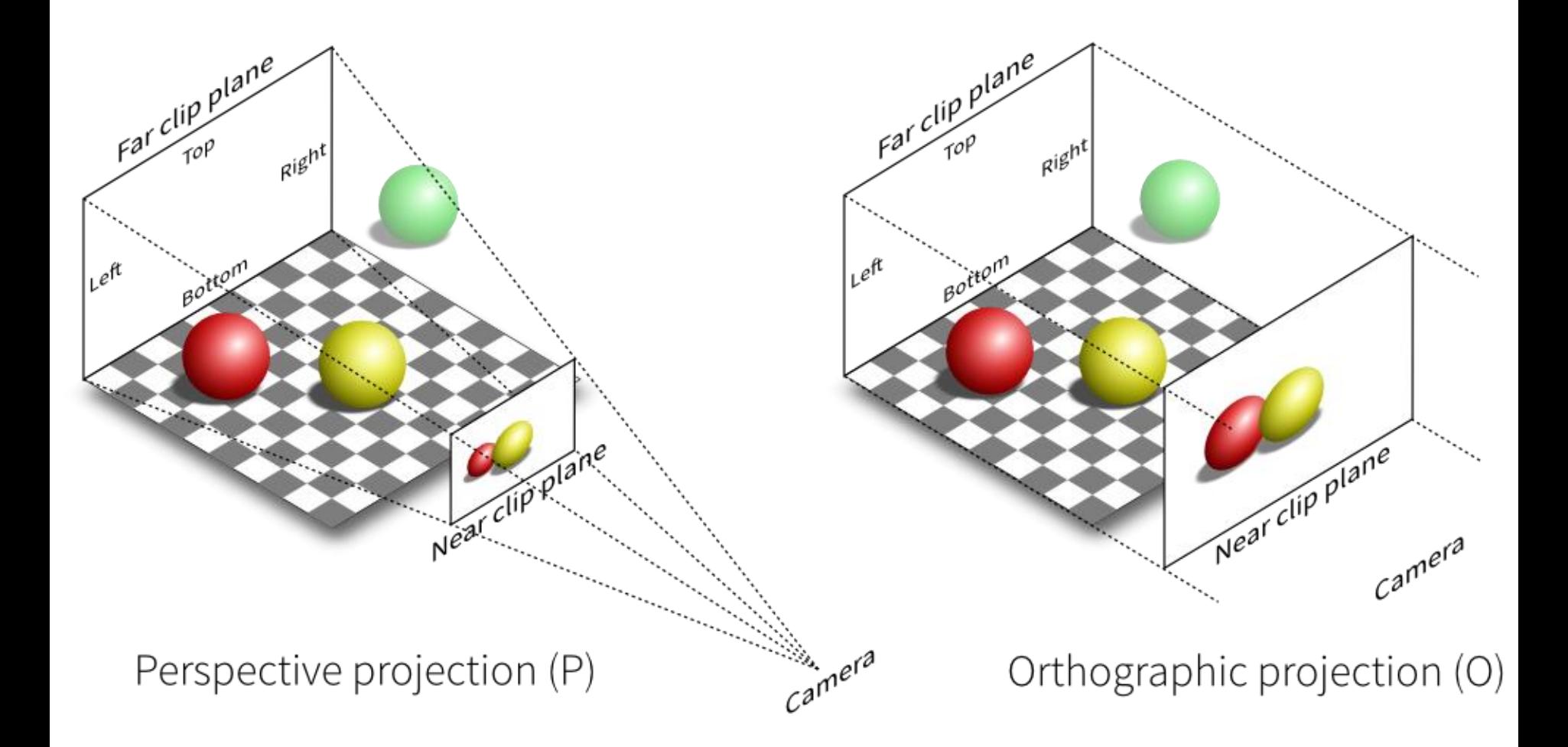

# **Orthographic Projection**

- Parallel projection with projectors perpendicular to the projection plane
- Preserve distance and angle
- Often used as front, side, and top views for 3D design

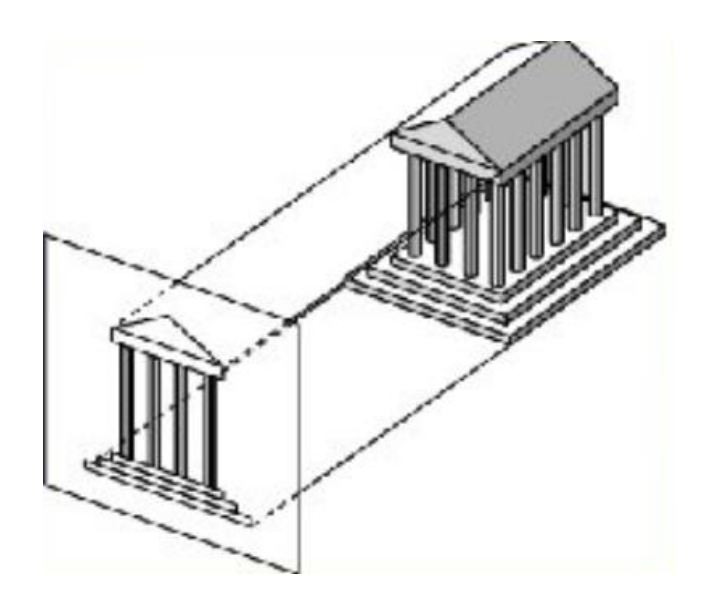

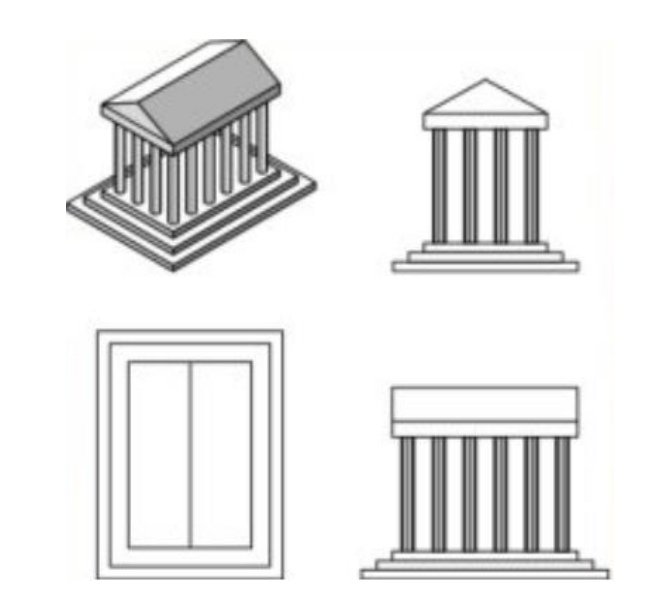

#### **Orthographic Projection (cont.)**

- Need to define the viewing volume with its six planes: left, right, top, bottom, near, and far
	- The viewing volume (frustum) is cube-like
- Map the xyz-coordinate to the range [-1, 1]

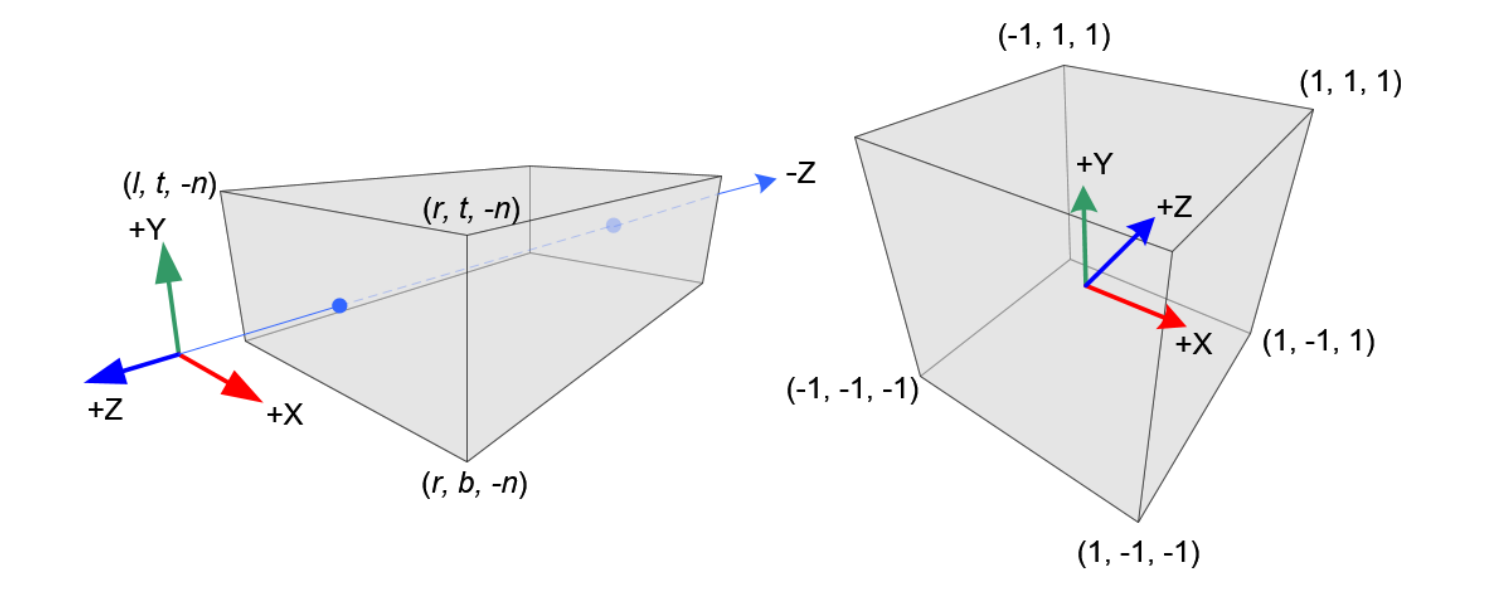

# **Orthographic Projection (cont.)**

• Let the **l**, **r**, **t**, **b**, **n**, **f** be the boundaries of the left, right, top, bottom, near, and far planes

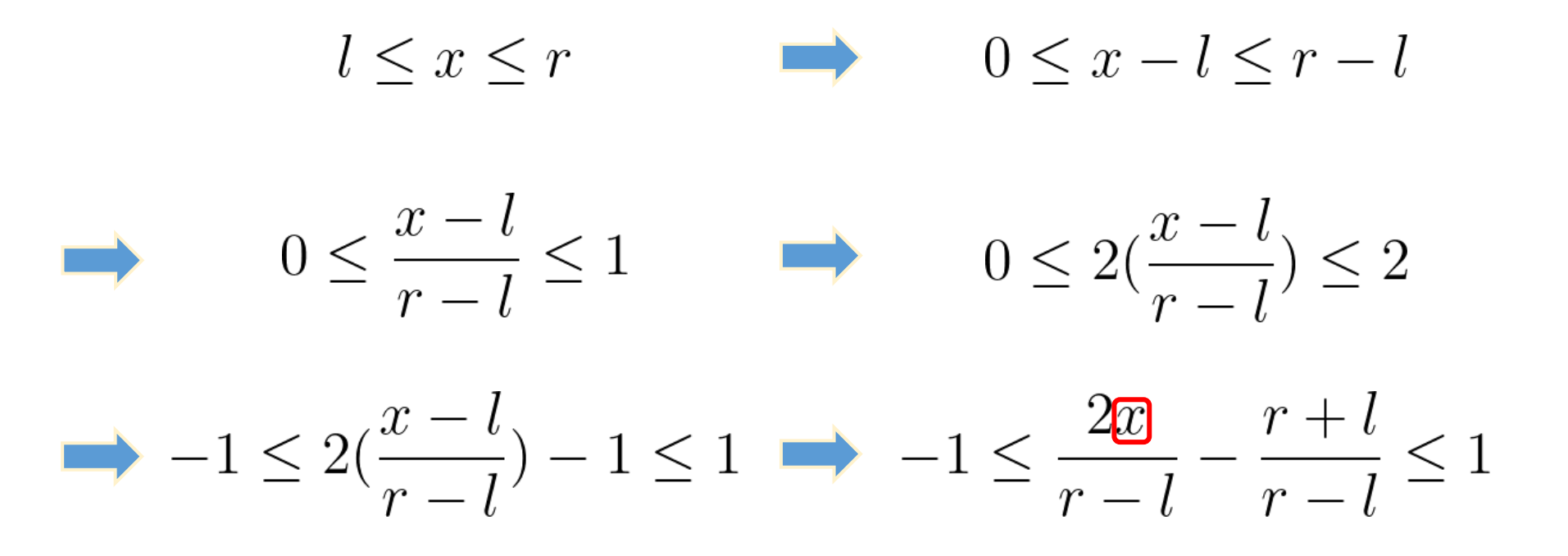

# **Orthographic Projection (cont.)**

- Let the **l**, **r**, **t**, **b**, **n**, **f** be the boundaries of the left, right, top, bottom, near, and far planes
- An orthographic projection matrix can be written as

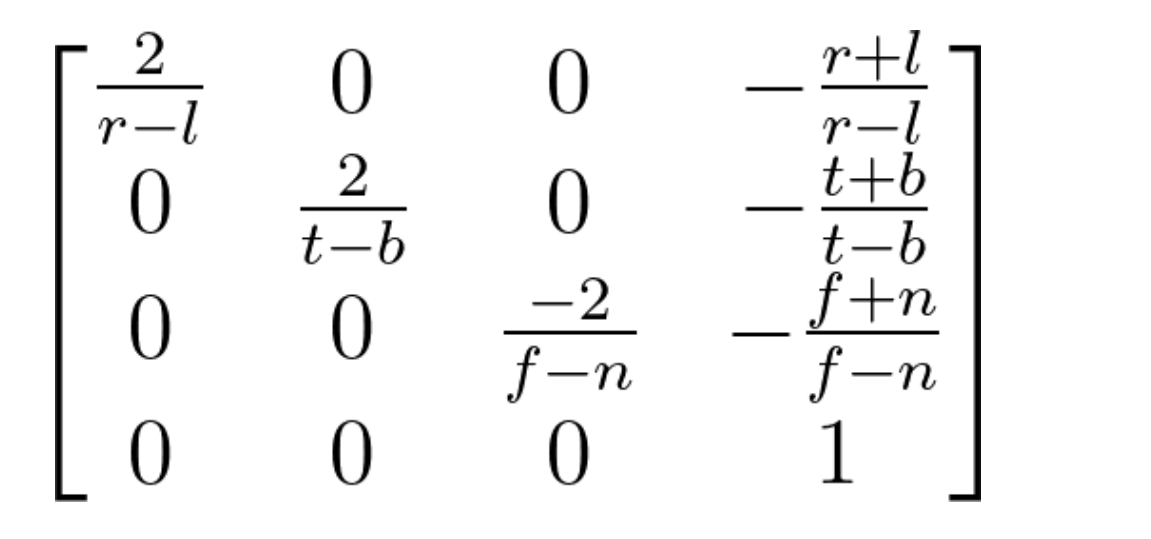

$$
-1\leq \frac{2x}{r-l}-\frac{r+l}{r-l}\leq 1
$$

#### **Perspective Projection**

- In our real lives, the objects that are farther away appear much smaller
- This effect is called **perspective**
- A perspective projection tries to mimic the vision of human eyes

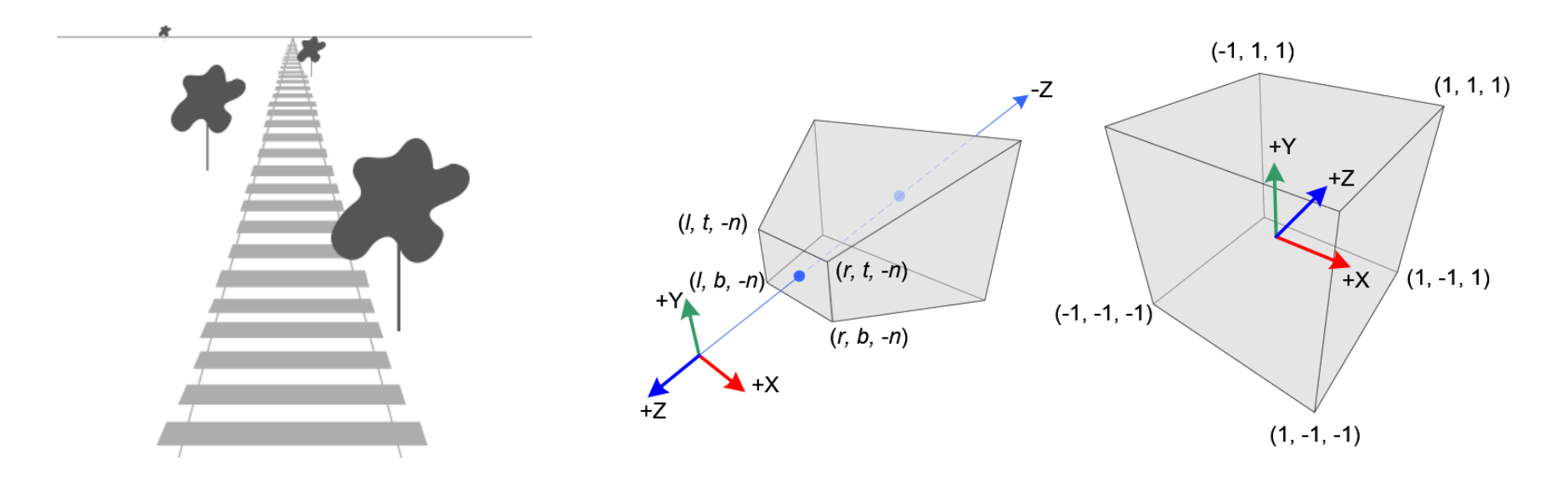

- Four components for the perspective projection matrix
	- **The aspect ratio of the screen**
		- The ratio between the width and the height (W/H)
	- **The vertical field of view**
		- The vertical angle of the camera through which we are looking at the world
	- **The location of the near Z plane**
		- Used to clip objects that are too close to the camera
	- **The location of the far Z plane**
		- Used to clip objects that are too distant from the camera

- Derivation of the perspective projection matrix
	- The projection plane and the projection window

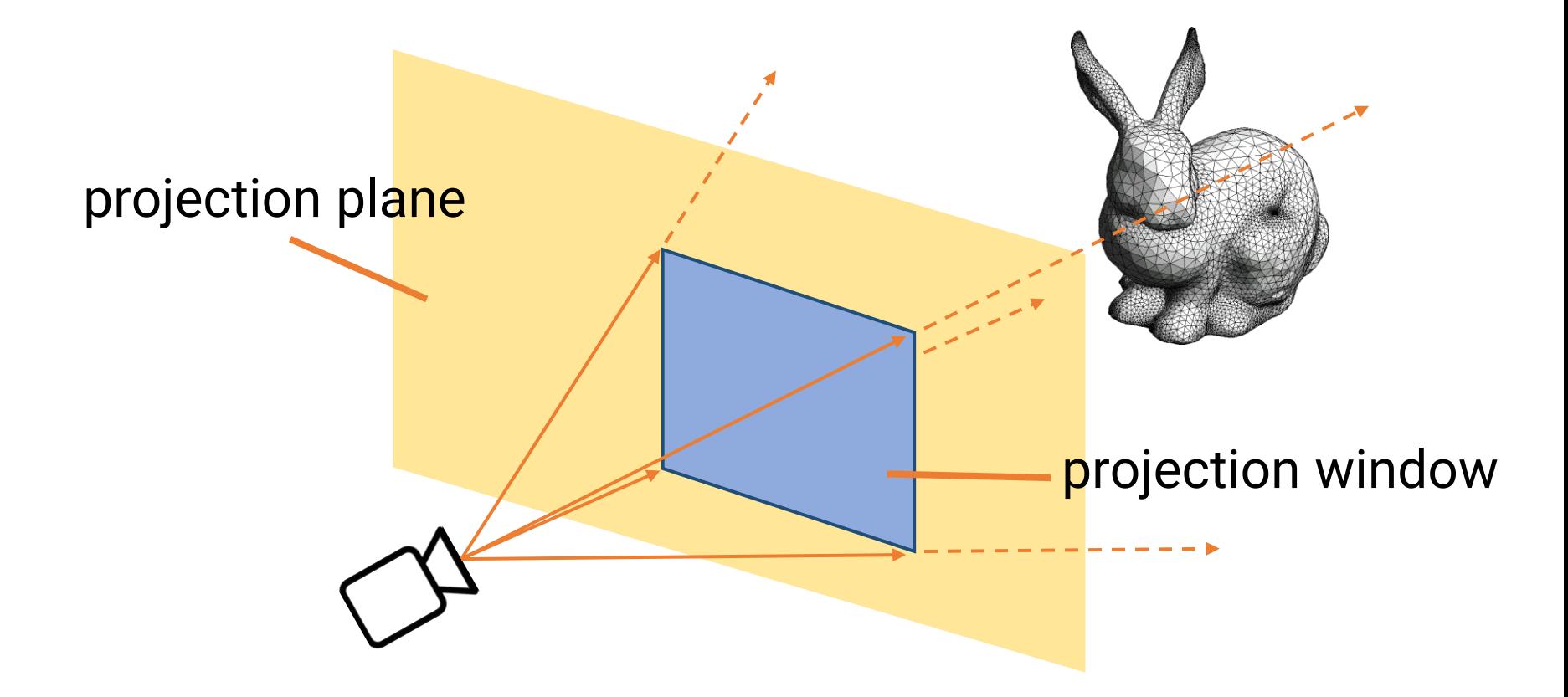

- Derivation of the perspective projection matrix
	- Determine the height of the projection window as 2
	- The width of the projection window becomes 2 times the aspect ratio (ar)

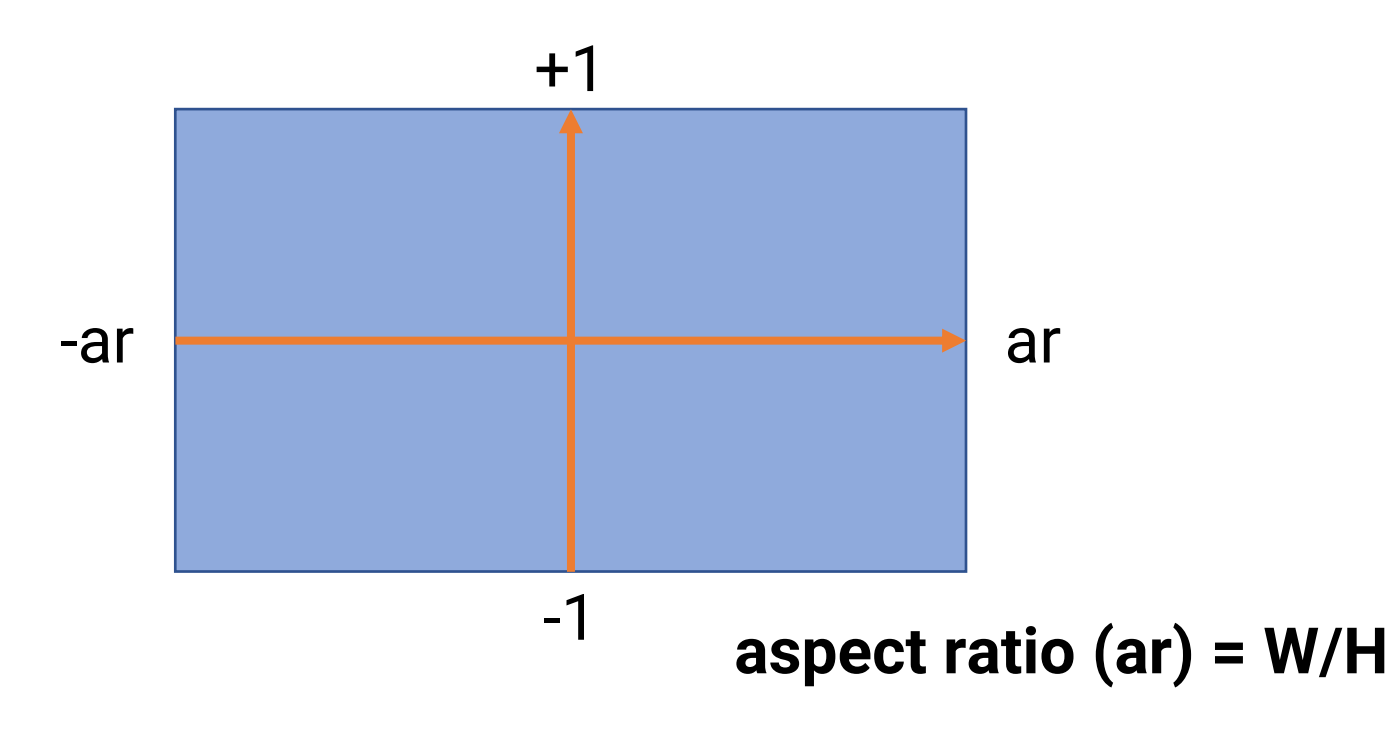

- Derivation of the perspective projection matrix
	- We can determine the distance from the camera to the projection window based on the field of view (fov)

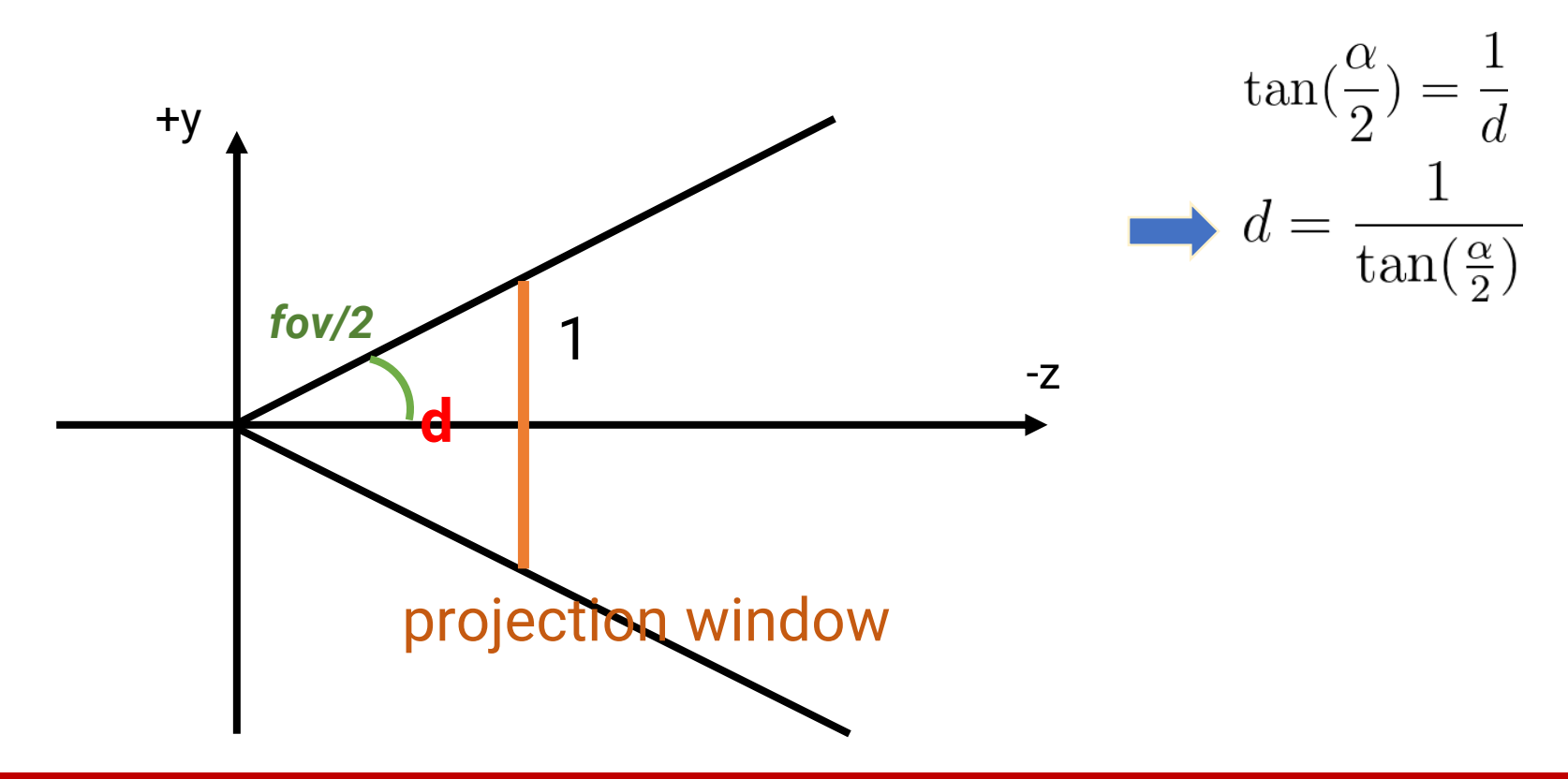

- Derivation of the perspective projection matrix
	- Assume we want to find the projected coordinate  $(\mathsf{x}_{\mathsf{p}},\mathsf{y}_{\mathsf{p}})$ of a 3D point (x, y, z)

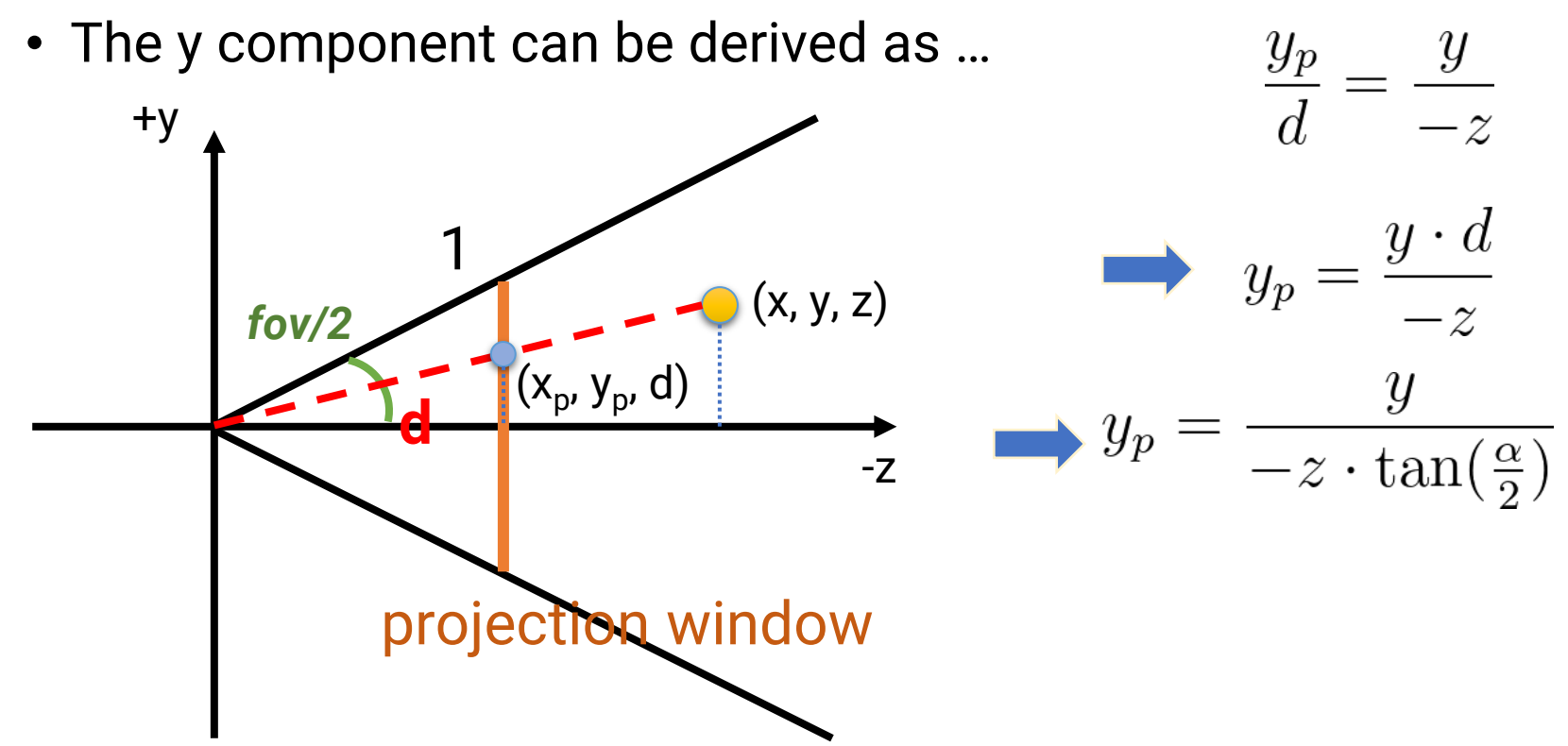

- Derivation of the perspective projection matrix
	- Do the same derivation for the x component
		- Note in the x-direction we have to multiply the aspect ratio *ar*
	- After that, we can obtain the following equations

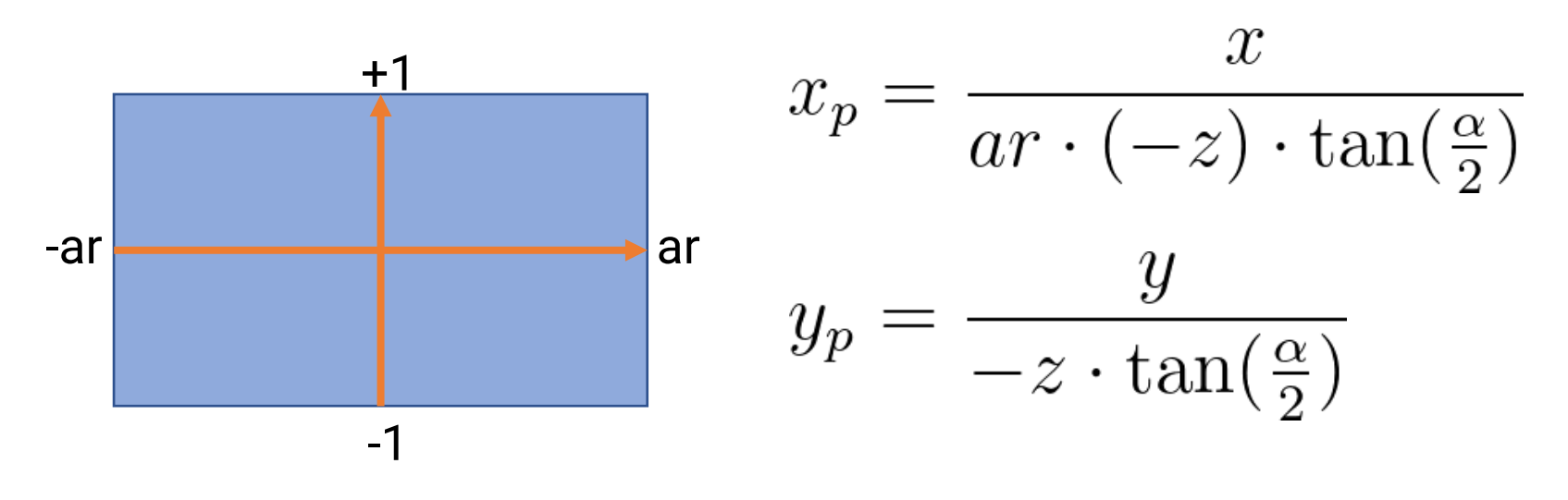

- Derivation of the perspective projection matrix
	- Fill-in the matrix, based on the following conditions

$$
x_p = \frac{x}{ar \cdot (-z) \cdot \tan(\frac{\alpha}{2})} \qquad y_p = \frac{y}{-z \cdot \tan(\frac{\alpha}{2})}
$$

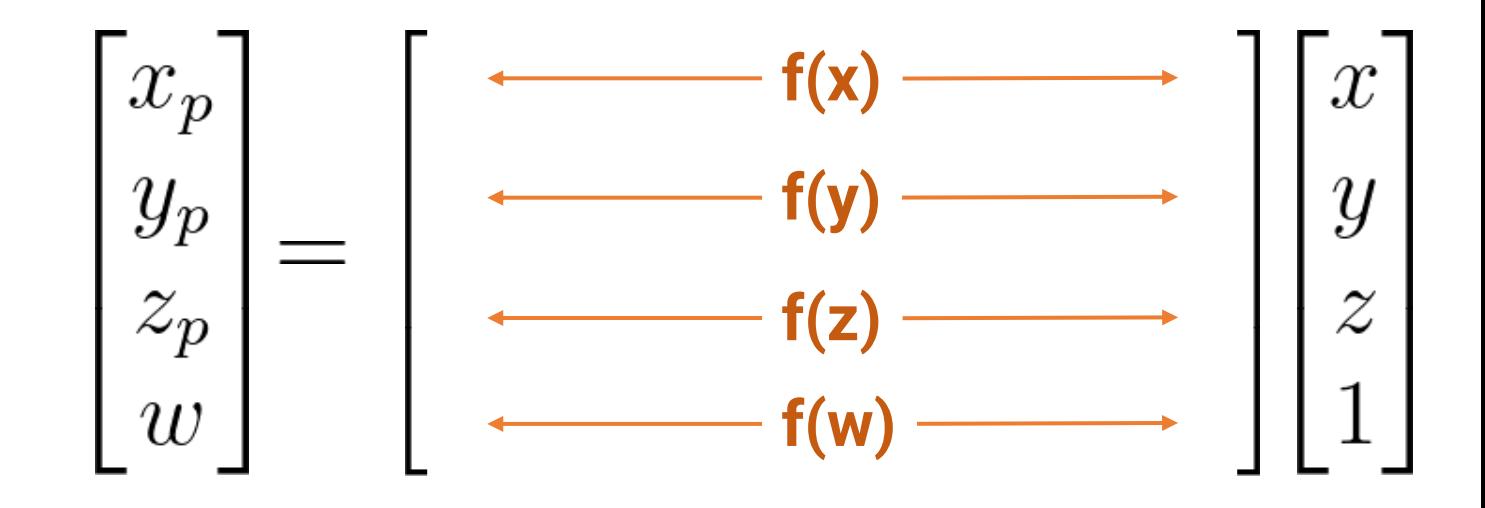

- Derivation of the perspective projection matrix
	- Fill-in the matrix, based on the following conditions

$$
x_p = \frac{x}{ar \cdot (-z) \cdot \tan(\frac{\alpha}{2})} \qquad y_p = \frac{y}{-z \cdot \tan(\frac{\alpha}{2})}
$$

$$
\begin{bmatrix} x_p \\ y_p \\ z_p \\ w \end{bmatrix} = \begin{bmatrix} \frac{1}{ar \cdot \tan(\frac{\alpha}{2})} & 0 & 0 & 0 \\ 0 & \frac{1}{\tan(\frac{\alpha}{2})} & 0 & 0 \\ \cdots & \cdots & \cdots & \cdots \\ 0 & 0 & -1 & 0 \end{bmatrix} \begin{bmatrix} x \\ y \\ z \\ 1 \end{bmatrix}
$$

- Derivation of the perspective projection matrix
	- Fill-in the matrix, based on the following conditions
		- Assume the Z function has a shape  $f(z) = A(-z) + B$
		- After perspective division, it becomes

$$
f(z) = A - \frac{B}{z}
$$

$$
\begin{bmatrix} x_p \\ y_p \\ z_p \\ w \end{bmatrix} = \begin{bmatrix} \frac{1}{ar \cdot \tan(\frac{\alpha}{2})} & 0 & 0 & 0 \\ 0 & \frac{1}{\tan(\frac{\alpha}{2})} & 0 & 0 \\ 0 & 0 & A & B \\ 0 & 0 & -1 & 0 \end{bmatrix} \begin{bmatrix} x \\ y \\ z \\ 1 \end{bmatrix}
$$

- Derivation of the perspective projection matrix
	- Fill-in the matrix, based on the following conditions

$$
f(-nearZ) = -1 \implies A - \frac{B}{-nearZ} = -1 \implies A = -1 - \frac{B}{nearZ}
$$
  

$$
f(-farZ) = 1 \implies A - \frac{B}{-farZ} = 1 \implies A = 1 - \frac{B}{farZ}
$$
  

$$
2 = \frac{B}{farZ} - \frac{B}{nearZ}
$$
  

$$
\frac{B \cdot nearZ - B \cdot farZ}{farZ \cdot farZ} = 2 \qquad \qquad B = \frac{2 \cdot farZ \cdot farZ}{nearZ - farZ}
$$
  

$$
B(nearZ - farZ) = 2 \cdot farZ \cdot farZ
$$
  

$$
A = \frac{-nearZ - farZ}{nearZ - farZ}
$$

- Derivation of the perspective projection matrix
	- Fill-in the matrix, based on the following conditions

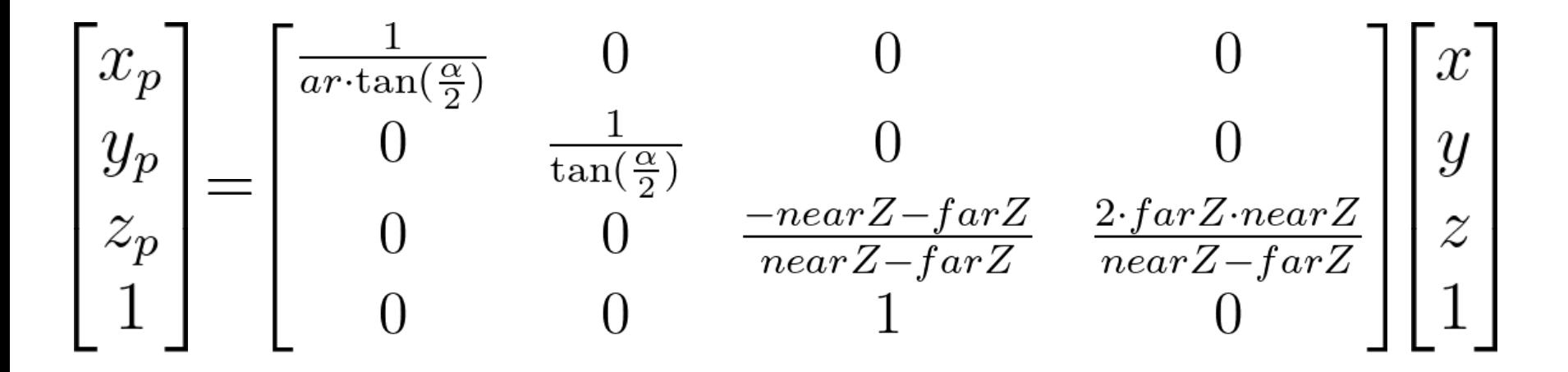

#### **Camera Models Comparison**

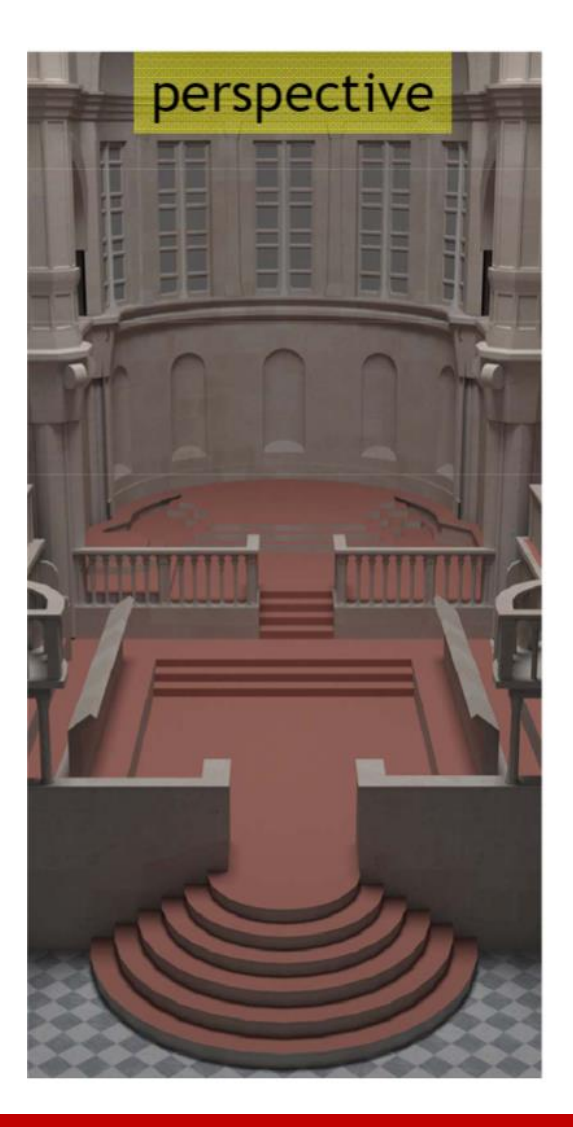

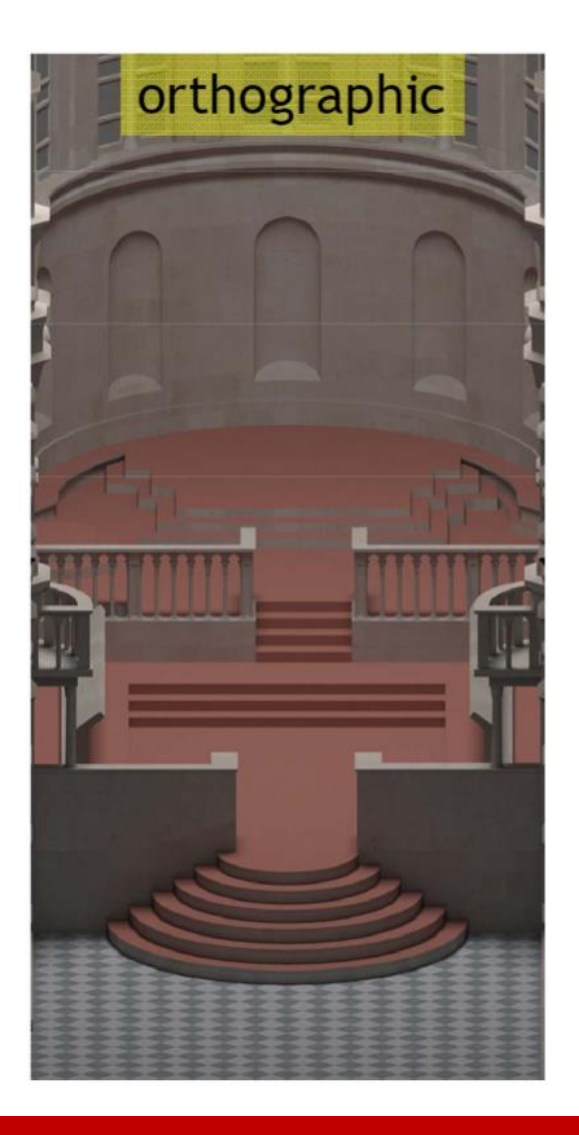

#### **Camera Models Comparison (cont.)**

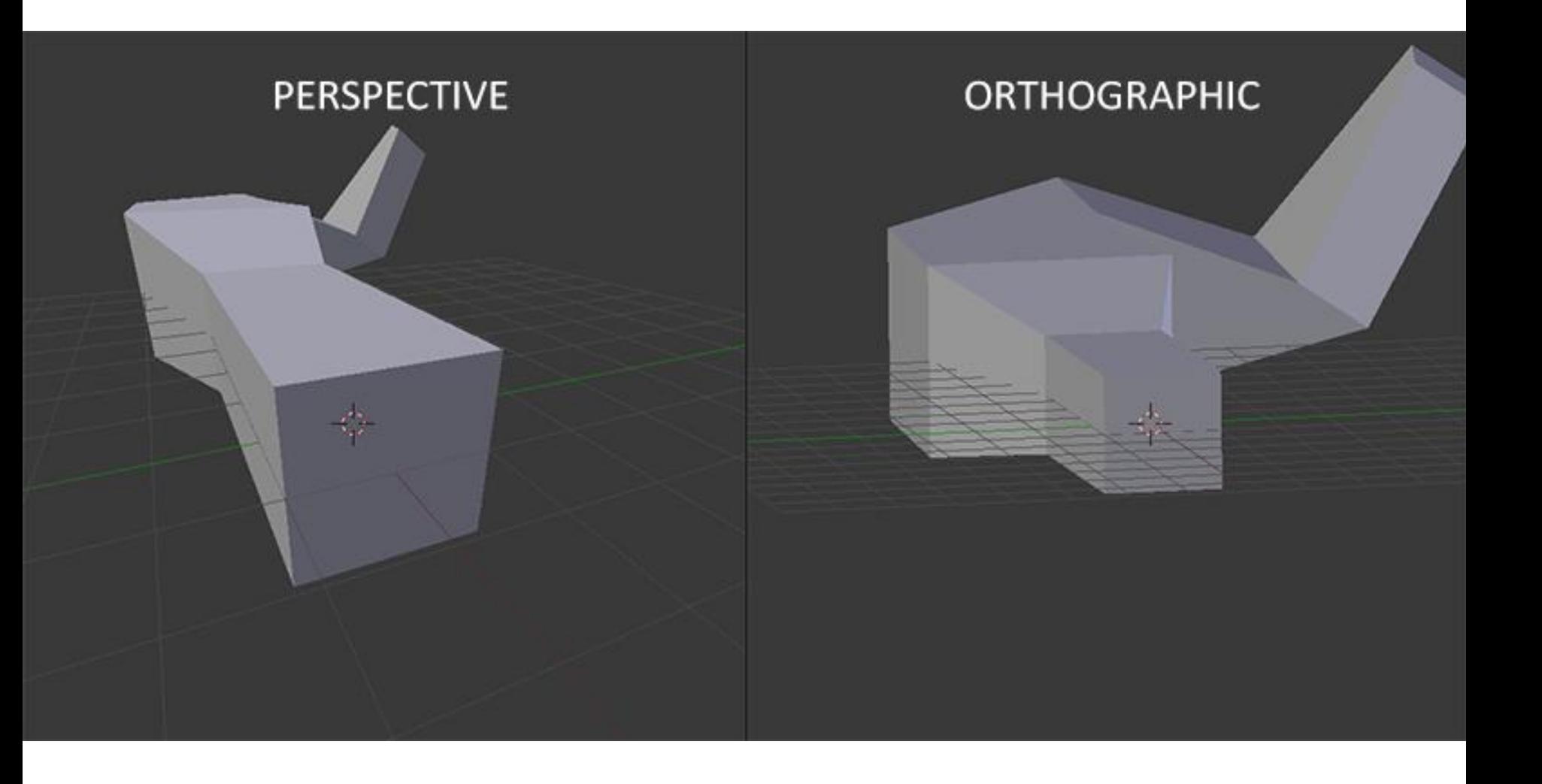

# <span id="page-57-0"></span>**Outline**

- Introduction to real-world cameras
- Introduction to computer graphics cameras
- Camera space and camera transformation
- Projective cameras
- **OpenGL Implementation**

#### **Ortho Projection Matrix**

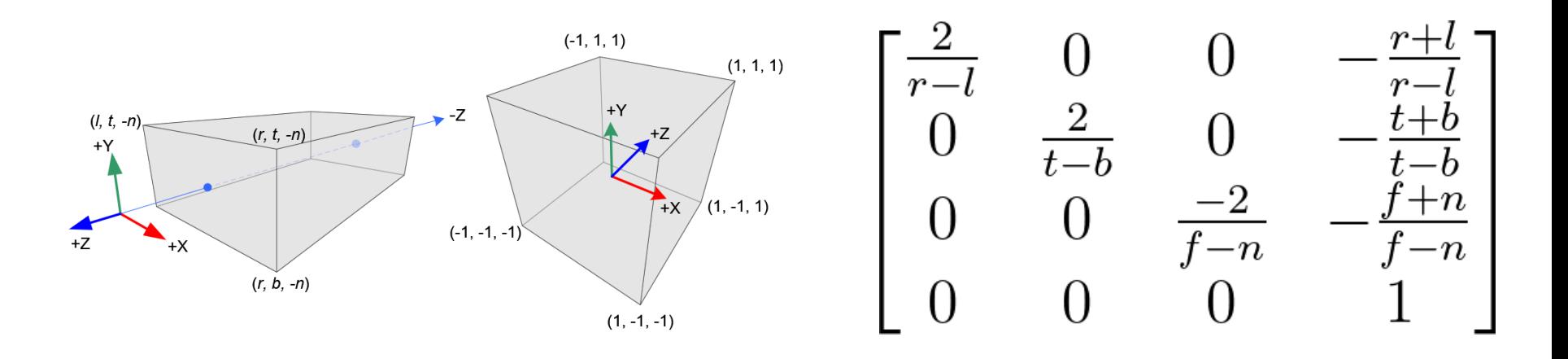

• glm::mat4x4 ortho( const float left, const float right, const float bottom, const float bottom,

const float near, const float far )

 $glm::mat4x4 goP = glm::ortho(-5.0f, 5.0f, -5.0f, 5.0f, 0.01f, 100.0f);$ 

#### **Perspective Projection Matrix**

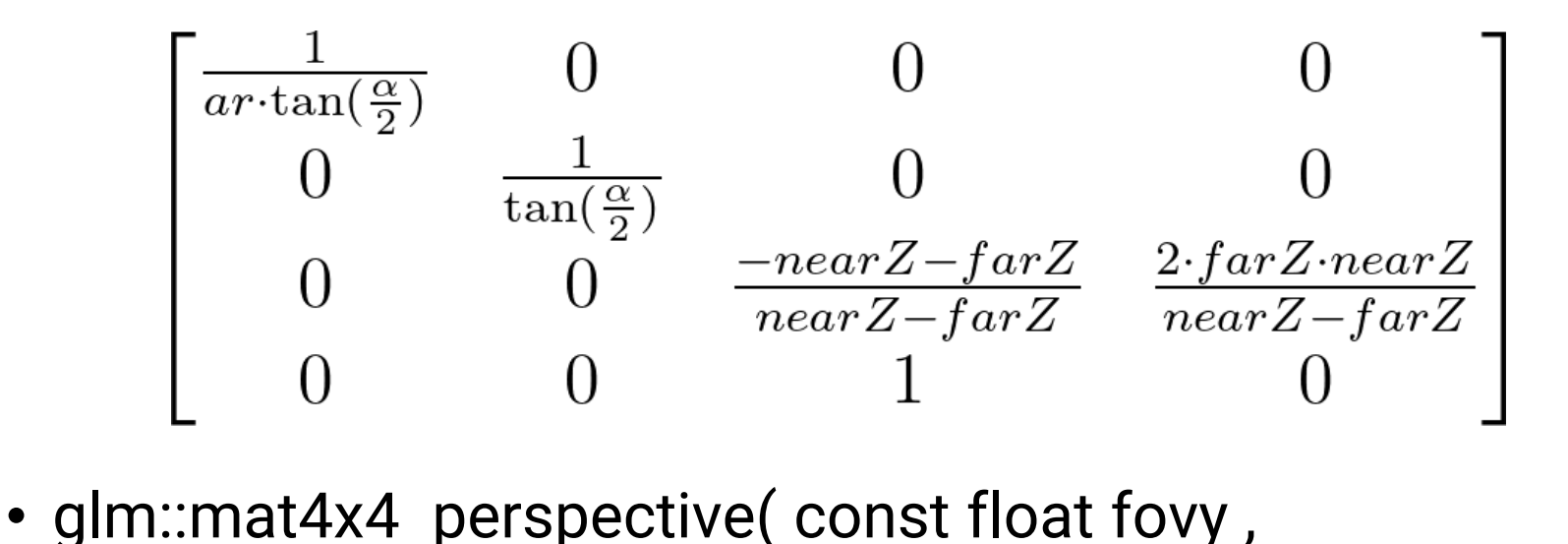

use radian, not degree

float fovy =  $glm::radians(30.0f);$ 

 $float$  float far $Z = 100.0f$ ;

const float aspectRatio ,

const float near ,

const float far ) width / height

 $glm::mat4x4$   $gP = glm::perspective(fovy, aspectRatio, nearZ, farZ);$ 

#### **The Full Vertex Transform Pipeline**

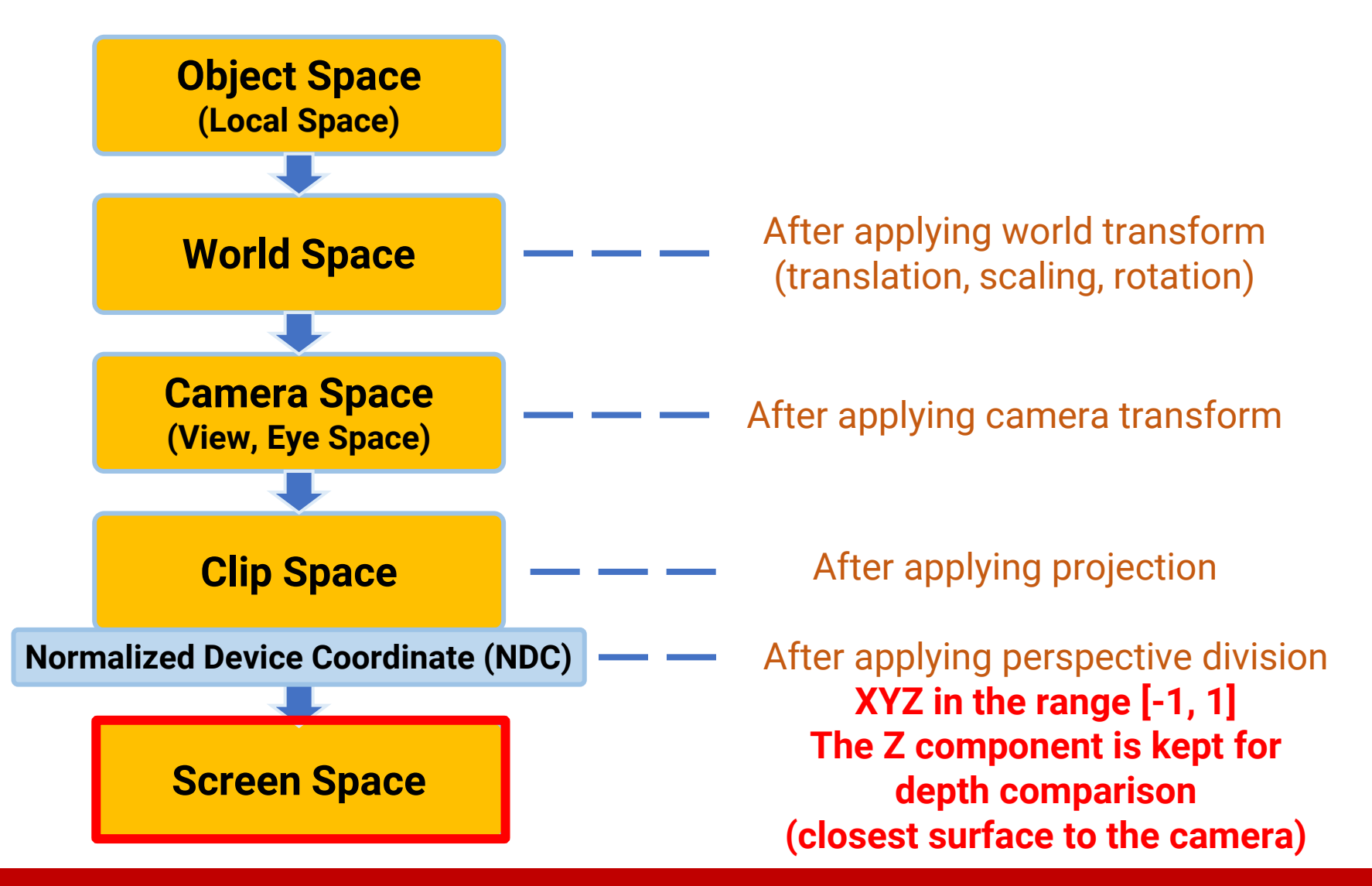

# **Apply the Transformation on CPU**

- To transform a vertex from object space to clip space, we multiply its position with the **model-view-projection (MVP)** matrix
- We can pre-multiply part of the matrix if some of them are fixed
	- For example, we can pre-multiply the camera (view) and the projection matrix to form a VP matrix, and change the model matrix to perform object animation
- Remember to do the **perspective division**

# **Apply the Transformation on CPU (cont.)**

```
qlm::mat4x4 M = qlm::rotate(qlm::mat4x4(1.0f), qlm::radians(30.0f), qlm::vec3(0, 1, 0));
```

```
q\text{Im}::\text{vec}3 cameraPos = q\text{Im}::\text{vec}3(0.0f, 0.5f, 2.0f);qlm::vec3 cameraTarqet = qlm::vec3(0.0f, 0.0f, 0.0f);
qlm::vec3 cameraUp = qlm::vec3(0.0f, 1.0f, 0.0f);
qlm::mat4x4 V = qlm::lookAt(cameraPos, cameraTarget, cameraUp);
```

```
float fov = 40.0f;
float aspectRatio = (float)screenWidth / (float)screenHeight;
float zNear = 0.1f;
float ZFar = 100.0f;glm::mat4x4 P = glm::perspective(glm::radians(fov), aspectRatio, zNear, zFar);
```

```
qlm::mat4x4 MVP = P * V * M;
```

```
// Apply CPU transformation.
mesh->ApplyTransformCPU(MVP);
```
# **Apply the Transformation on CPU (cont.)**

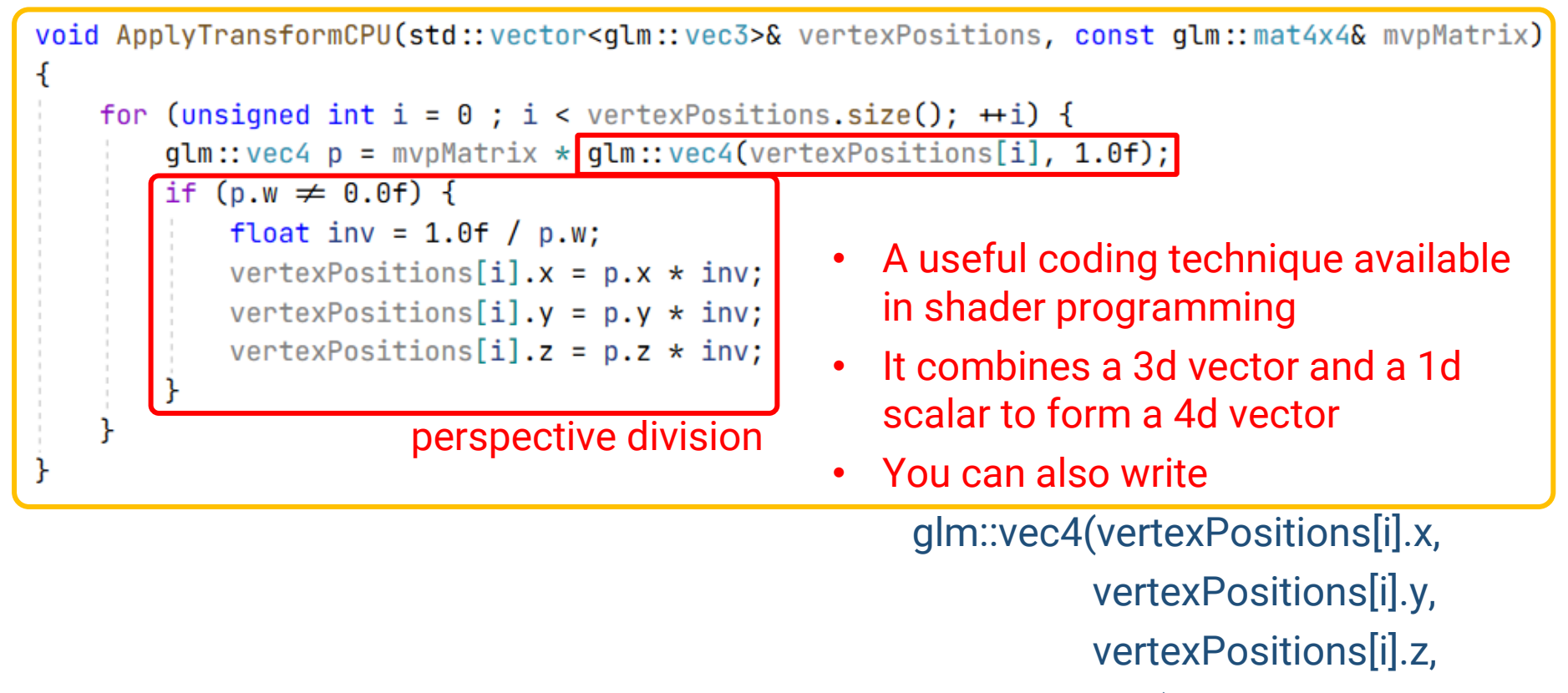

1.0f);

# **Apply the Transformation on CPU (cont.)**

**D**OpenGL Renderer

 $\times$  $\Box$ 

Now we get a cube with the correct aspect ratio

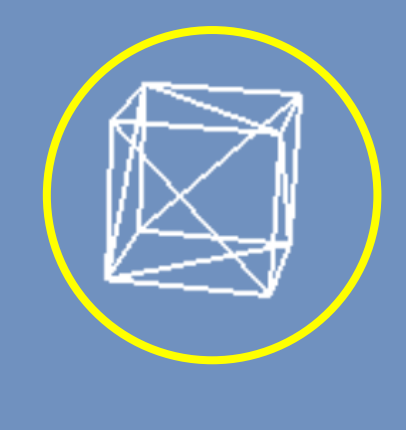

# **Apply the Transformation on CPU**

• So far, we have performed the transformation of vertices on the CPU

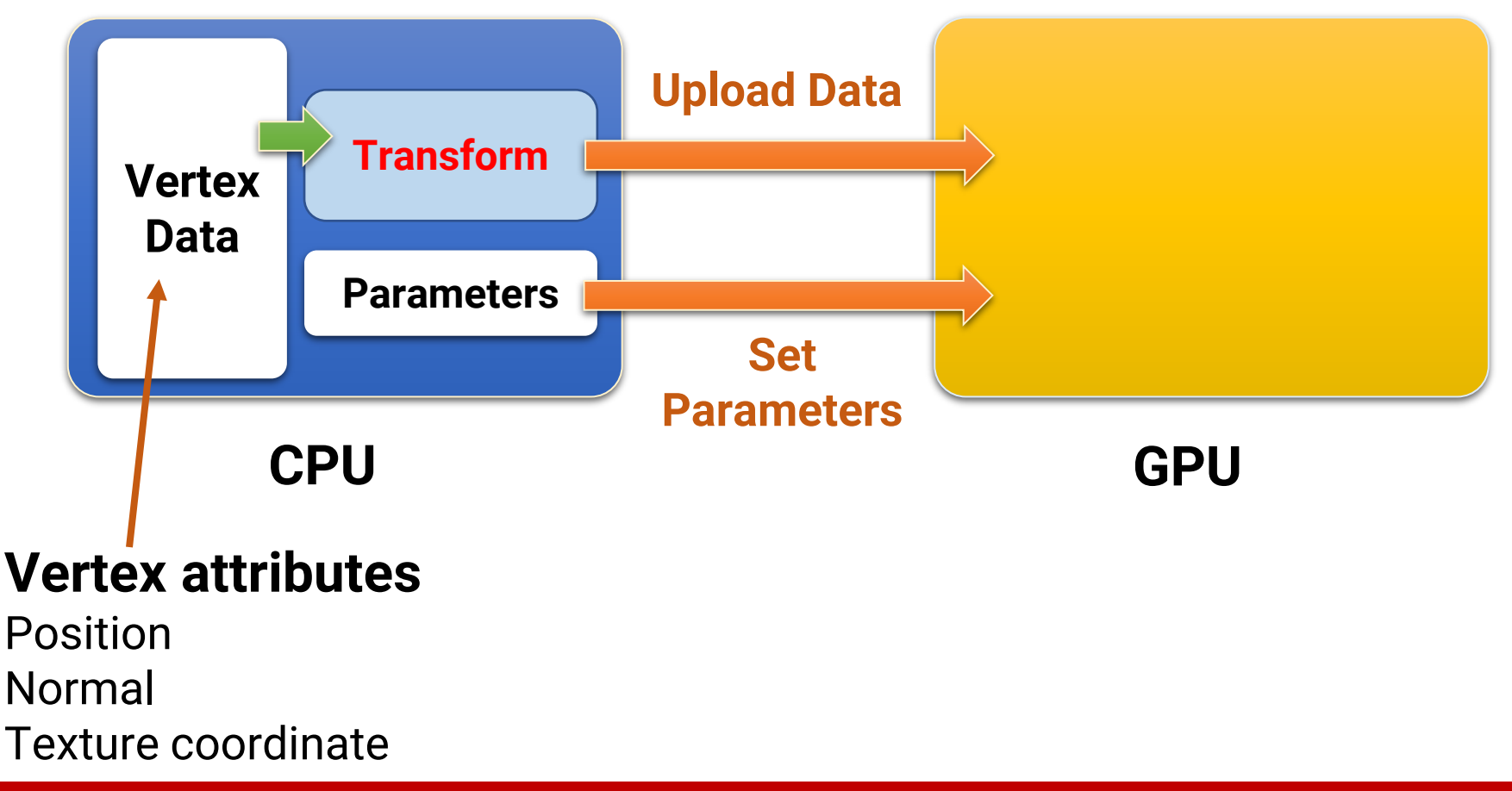

# **Apply the Transformation on GPU**

- However, doing this job on CPU is not cost-effective
	- CPU is good at doing sequential, complex jobs
	- But vertex transform is simple and can be done in parallel
- Next class, we will introduce the **GPU graphics pipeline**  and the **vertex shaders** for **parallel** processing

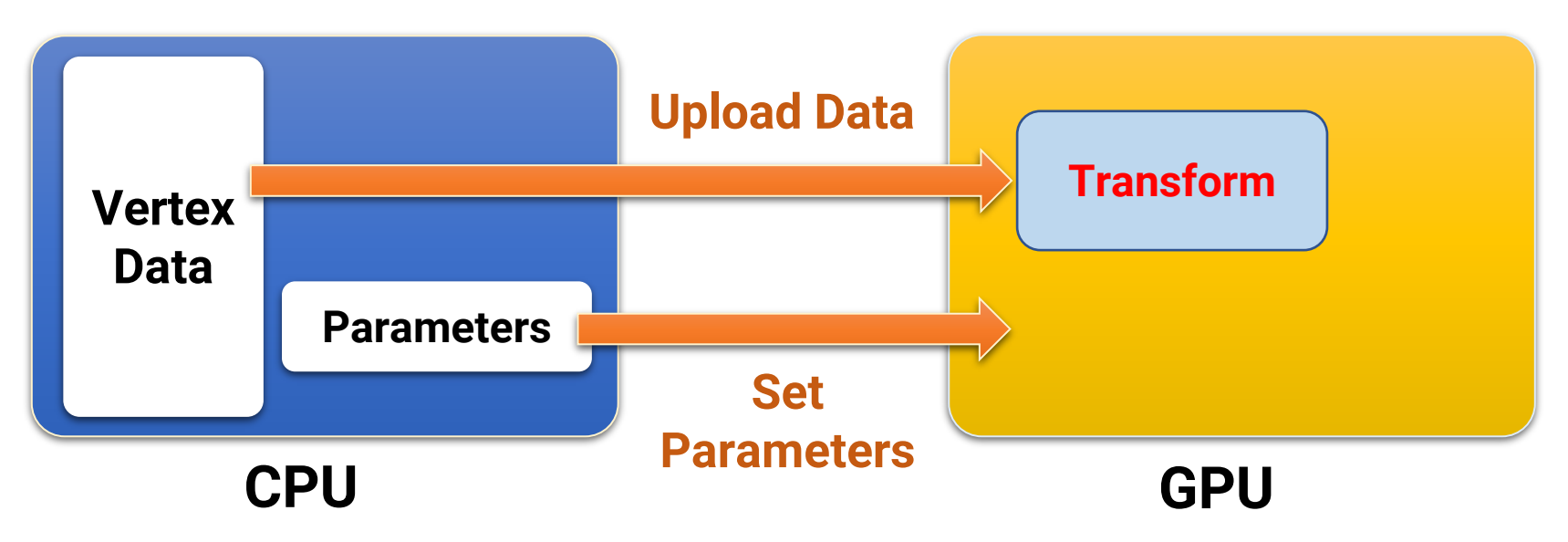

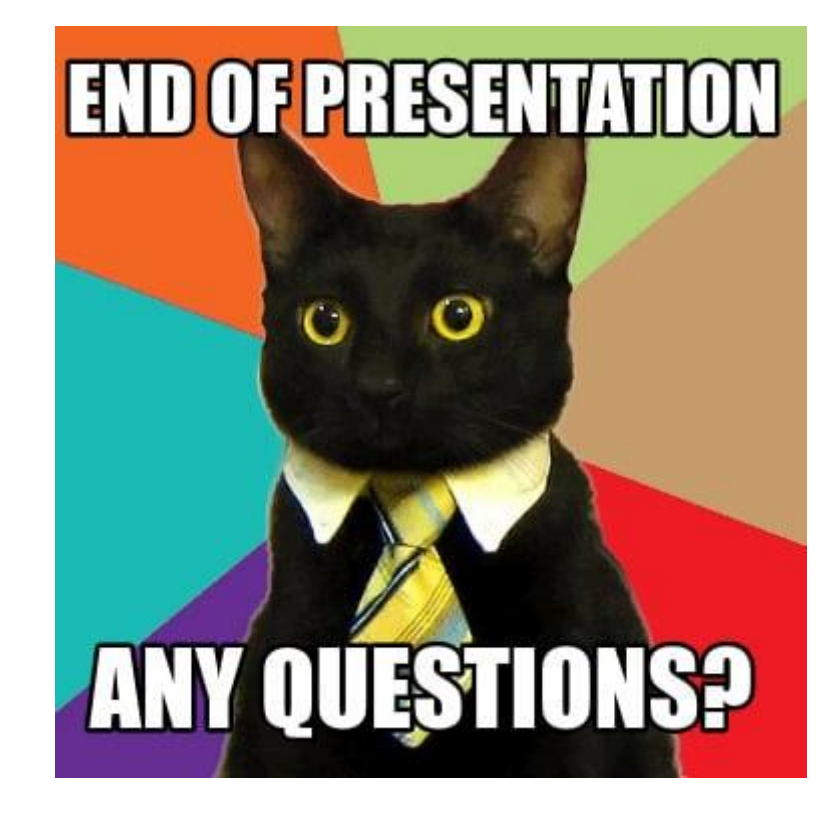